# **O'ZBEKISTON RESPUBLIKASI OLIY VA O'RTA MAXSUS TA'LIM VAZIRLIGI NAMANGAN DAVLAT UNIVERSITETI**

#### **Xalilov Muhammadsodiq Abdujalil o'g'lining**

" Tasvirli ma"lumotlarni qayta ishlashda rangli tasvirni kulrang tasvirga o"tkazish algoritmini tadqiq etish " **MAVZUSIDAGI**

> **5130200 – Amaliy matematika va informatika yo'nalishi bo'yicha bakalavr darajasini olish uchun**

# **BITIRUV MALAKAVIY ISHI**

Namangan – 2019

### **M U N D A R I J A**

### **KIRISH**

### **ASOSIY QISM**

# **1-BOB. KOMPYUTER GRAFIKASI HAQIDA BOSHLANG'ICH MA'LUMOTLAR**

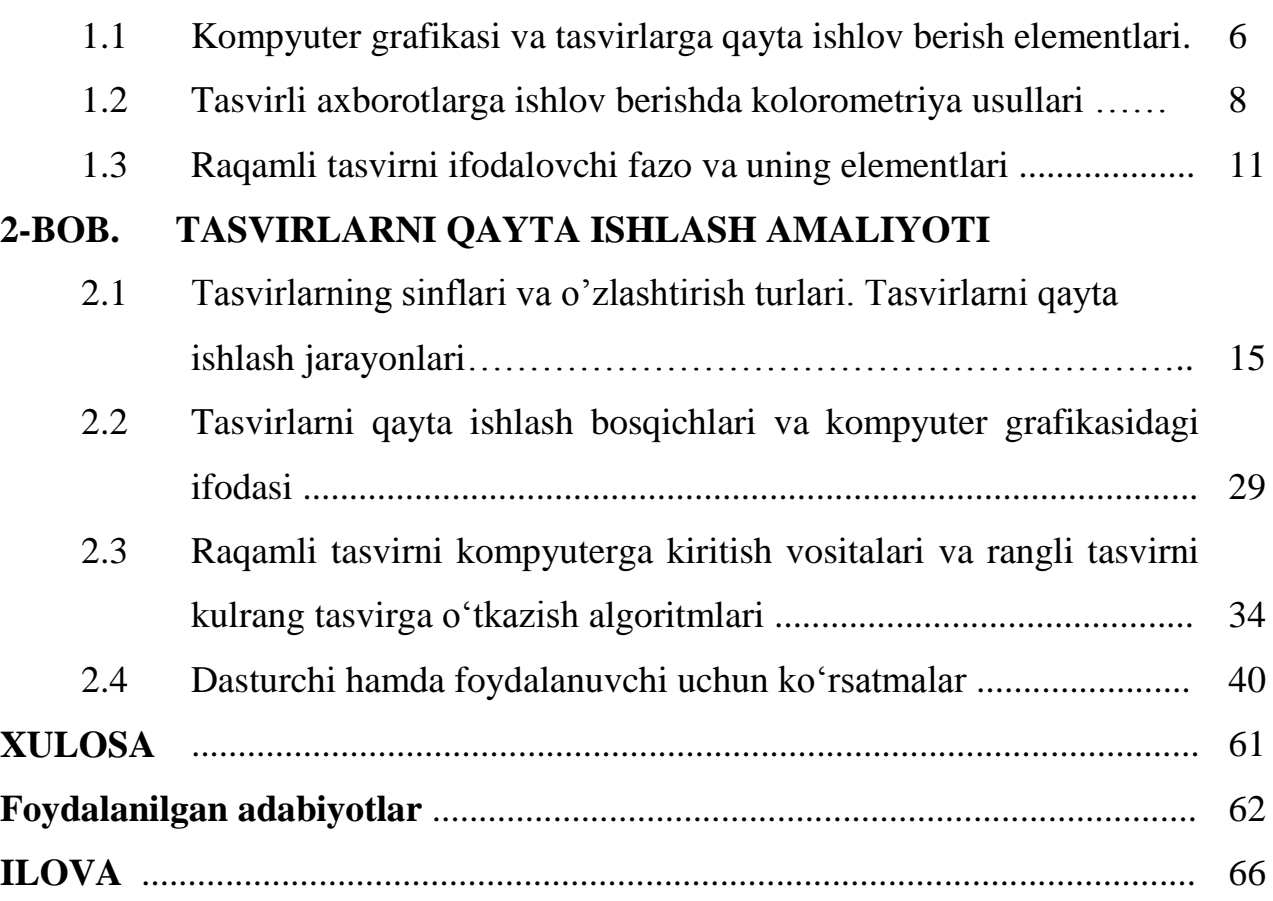

#### **KIRISH**

Prezidentimiz SHavkat Mirziyoyevning 2019 yil 24 may kuni Mirzo Ulug"bek nomidagi O"zbekiston Milliy universitetida bir guruh olimlar va talabalar bilan suhbati barcha ziyolilarda katta qiziqish uyg"otdi.

Davlatimiz rahbari mamlakatimiz oliy ta"lim muassasalari professoro"qituvchilari zimmasiga qator mas"uliyatli vazifalarni yukladi. Ya"ni, talabalarning puxta bilim olishi, amaliyot sirlarini mukammal o"rganishi uchun zarur sharoitlar yaratish, shu asnoda etuk kadrlar tayyorlash, yoshlarni chinakam vatanparvar qilib kamolga etkazish davr taqozosidir.

Shu asnoda biz kompyuter grafikasi va tasvirlarga ishlov berish fanlari sohasida olib borilayotgan ishlar, informatsion texnologiya sohasida muhim o'rin egallab turgan yo"nalishlardan ekanligi, bu talaba yo"shlarda hozirda juda katta qiziqish uyg"otayotganligini bilishimiz kerak. Ushbu yo"nalishning tadbiqiy ko"lami keng bo"lib, ilmiy - texnik, xarbiy va ijtimoiy maqsadlarda tasvirli axborotlarga raqamli ishlov berishda katta rol o"ynamoqda. Masalan, osmon jismlarini o"rganishda, bank binolariga kirishda hamda turli kuzatuv ob"ektlaridagi kuzatuv texnik tizimning ichki ish jarayonida tasvirlarni sifatini oshirish, kerakli axborot maydonini qirqib olish, tasvirdagi buzilgan axborot qismini tiklash, turli xil xalaqitlardan tozalash va h.k. Bunday imkoniyatdan mutaxassislar va ixtiyoriy soha odamlari unumli foydalanishmoqda. SHu bilan birga ilmiy – texnik revolyusiya video va kompyuter texnikasida tezkor rivojlanishni vujudga keltirdi. Tasvirlarni qayta ishlashga multimediali apparat va dasturiy vositalar ulkan hissa qo"shmoqda. Tasvirlarni qayta ishlash shu darajaga etdiki, xozirda 3D vizual tasvirlarga ham raqamli ishlov berish asta – sekin taraqqiy etib bormoqda.

Bir qancha vaqtlardan beri tasvirlarni qayta ishlash va kompyuter grafikasi sohalari ikkita turli sohalar sifatida qaralib kelinmoqda. Ikki sohada ham etarlicha bilimlar to"plangan bo"lib, xozirgi vaqtda bir muncha murakkab masalalar ustida ilmiy izlanishlar olib borilmoqda. Kompyuter grafikasi fotorealistikaga intilmoqda, ya"ni olingan tasvirni uch o"lchovli tasvir holatida ifodalashdan iborat. Albatta

olinayotgan tasvir turli vositalar orqali (skaner, veb kamera, foto kamera, video kamera va h.k.) kompyuterga xotirasiga kiritiladi. SHunday vazifani bildiradiki, tasvirlarni qayta ishlash masalasi, kompyuter grafikasini qaytarish amalini bajaradi.

Bu ikki sohada o"ziga xos umumiylik mavjud bo"lib, ikki o"lchovli fazoda uch o"lchovli fazo ifodasini buzmagan holda ishlashni ta"minlaydi. Faqat bu erda yorug"lik va ob"ektni o"zaro bog"liqligini tekislikda uch o"lchovli ifodasini tushunib olish zarur. Bu esa tasvirlarni qayta ishlash masalasi va kompyuter garfikasi vazifalarini umumiylik mavjud nuqtalarini bildiradi. Ammo ikki soha ham o"z maqsad va vazifalari jihatidan keskin bir - biridan farq qiladi.

Bitiruv ma"lakaviy ish uchta qism, yakuniy xulosa, foydalanilgan adabiyotlar ro"yhati va ilovalardan iborat bo"lib, birinchi qismda rangli tasvirlarga ishlov berish haqida umumiy ma"lumotlar berilgan. Ikkinchi qismda rangli tasvirlarni kulrang tasvirga o"tkazish usuli, algoritmi va amaliy natijalar haqida ishlar taqdim etilgan. Uchuinchi qismda esa texnik tizimlardan foydalanishdagi amal qilinishi muhim bo"lgan xayot faoliyat xavfsizligi ko"rsatmalari yoritilgan.

**Mazkur bitiruv malakaviy ishining dolzarbligi** kompyuter grafikasi orqali tasvirlarni qayta ishlashda rangli tasvirni kulrang tasvirga o"tkazish algoritmini yaratish, tasvirlarga ishlov berishning mahsus bosqichlari va standart usularini amaliyotga tadbiq etish.

**Mazkur bitiruv malakaviy ishining maqsadi**, tasvirlarga raqamli ishlov berishni qulaylashtirish uchun rangli tasvirni kulrang tasvirga o"tkazish usulining algoritmi va dasturiy ta"minotini ishlab chiqishdan iborat.

Maqsadga erishish uchun quyidagi masalalar bajariladi:

- Tasvirli ma"lumotlarni qayta ishlov berishga tayyorlash;
- Tasvirni ifodalovchi rang modellari (RGB, CMY, HIS va h.k.) tahlil qilish va modellardagi ranglarni normallashtirish;
- Yorug'lik diapazonida o'rta qiymatni aniqlash;
- Gistogrammani har ikki tomonidan ogʻirlik markazlarini hisoblash;

Nazariy algoritmini dasturiy ta"minotini ishlab chiqish.

**Bitiruv malakaviy ishining ob'ekti:** Barcha turdagi tasvirlar.

**Bitiruv malakaviy ishining predmeti:** Turli ma'lumotlarni tasvirga o'girish jarayonlari.

**Bitiruv malakaviy ishining amaliy ahamiyati:** Yangi dasturiy ta'minot ishlab chiqish, tasvirlar ustida amaliy ishlar olib borish.

**Bitiruv malakaviy ishning hajmi va tuzilishi.** Ushbu bitiruv malakaviy ishi 72 betdan iborat bo"lib, kirish qismi, asosiy qism, xulosa, foydalanilgan adabiyotlar ro"yxati va ilovalardan tashkil topgan bo"lib, bitiruv malakaviy ish 7 ta jadval va 36 ta grafik tasvirlardan tashkil topgan.

#### **ASOSIY QISM**

# **I –BOB. KOMPYUTER GRAFIKASI HAQIDA BOSHLANG'ICH MA'LUMOT 1.1. Kompyuter grafikasi va tasvirlarga qayta ishlov berish elementlari**

Tasvirlarga ishlov berish va tahlil etish inson faoliyatining tasvirlarga aloqador bo"lgan barcha sohalarida qo"llaniladi. Ko"pchilik mutaxasis va olimlarning fikriga ko"ra tasvirlarga ishlov berish usullari rivojlanishi fan va texnikaning yorqin kelajakka ega bo"lgan yangi sohasi tug"ilishiga olib keldi.

Keyingi o'n yil ichida tasvirlarga ishlov berishning qo'llanilish sohasi sezilarli darajada taraqqiy etdi [12-16]. Tasvirlarga ishlov berishda avvalo tasvirning rang xususiyatlarini o"rganib chiqish zarur bo"ladi.

Rangni xis qilish tuyg"usining tabiati ranglarga sezgir retseptorlarning umumiy ta"sirlanishiga va uch turdagi retseptorlarning har birining ta'sirlanishlarining o'zaro nisbatlariga ham bog'liq bo'ladi. Umumiy ta'sirlanish ravshanlikni, uning ulushlarining nisbati esa ranglilikni aniqlab beradi.

Nurlanish barcha retseptorlarga bir xilda ta"sir qilganida (ta"sir qilish kuchi birligi – "oq rangda qatnashish ulushi") uning rangi oq, kulrang yoki qora sifatida qabul qilinadi. Oq, kulrang va qora ranglari *axromatik* ranglar deb ataladi. Bu ranglar bir-birlaridan sifat jihatidan farq qilmaydilar. Oxromatik ranglarni ko"z orqali ko"rish paytida ular tug"diradigan ko"rish tuyg"ularidagi farqlar faqatgina retseptorlarga ko"rsatilgan ta"sir darajasigagina bog"liq bo"ladi. SHuning uchun ham axromatik ranglar faqatgina bitta psixologik kattalik – ravshanlik bilangina berilishi mumkin[5-7].

Agar turli tipdagi retseptorlar bir xil ta"sirlanmagan bo"lsa, u holda xromatik rang tuyg"usi hosil bo"ladi. Uni ifodalash uchun endi ikki kattalik – ravshanlik va ranglilik kattaliklari kerak bo"ladi. Ranglilik sifatida aniqlanuvchi ko"rish tuyg"usining sifatiy xususiyati ikki o"lchamlikdir: u to"yinganlik va rang tusining yig"indisi orqali aniqlanadi.

Barcha retseptorlar deyarli bir xilda ta"sirlanilgan hollarda rang axromatiklikka yaqin bo"ladi: rangning sifatini deyarli ifodalab bo"lmaydi. Bularga jumladan ko"kka moyil oq, ko"kish kulrang kabilarni misol qilib keltirish mumkin. Ikki turdagi retseptorlardan birining ta"sirlanishi qanchalik yuqori bo"lsa, rangning sifati, uning xromatikligi shu qadar ko"proq ifodalanadi. Masalan, faqatgina qizil rangga sezuvchan bo"lgan retseptorlar qo"zg"atilganda biz sof qizil rangni ko"ramiz.

Xromatik rangning axromatiklikdan uzoqlik darajasi rangning to"yinganligi deb ataladi.

Ravshanlik va to"yinganlik – rangni to"la aniqlab berishga etarli bo"lmagan xususiyatlardir. "To'yingan (to'q) qizil" yoki "Kamroq to'yingan (och) yashil" deyilganda rangning tusi yodga olinadi. Bu rangning kundalik hayotda predmetlarning rangi to"g"risida gapirilganda nazarda tutiladigan xususiyatidir. Ushbu tushunchaning o"z-o"zidan tushunarliligiga qaramasdan "rang tus" terminining umumiy qabul qilingan ta"rifi mavjud emas. Ulardan biri quyidagi shaklda beriladi: rang tusi – bu rangning ma"lum bo"lgan va "ko"k, yashil, sariq" kabi so"zlar bilan ifodalanuvchi ranglarga yaqinligini belgilab beruvchi xususiyatidir.

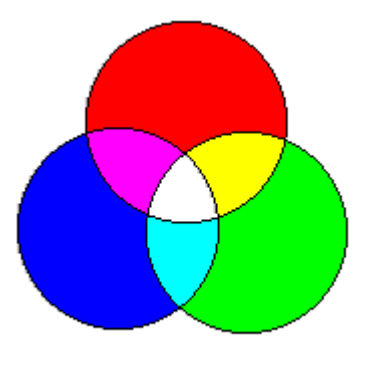

*1.1 – rasm. "qizil, yashil, ko"k" ranglar ifodasi.*

Rang tusi eng ko"p ta"sirlanuvchi retseptorlar bilan belgilanadi. Agar rang tuyg"usini hosil bo"lishida ikki turdagi retseptorlarning xissasi bir xilda bo"lib, uchinchisiniki ozroq bo"lsa, u holda oraliq tusdagi rang hosil bo"ladi. Masalan,

yashil va ko"k rangga sezgir bo"lgan qatlamlarning bir xilda ta"sirlanishi natijasida havorang to'g' risidagi tuyg'u hosil bo'ladi [16-36].

Eng kam darajada qo"zg"alish olgan retseptorlarning ta"sirlanishi to"yinganlikni belgilab beradi.

Qizil va yashil ranglarga sezgir bo"lgan kolbochkalarning teng ta"sirlanishlari natijasida sariq rang tuyg"usi hosil bo"ladi. Agar qizil rangga sezgir bo"lgan kolbochkalarning qo"zg"alishlarini orttirilsa, rang tusi to"q sariq rang tomon siljiydi. Agar ko"k rangga sezgir bo"lgan kolbochkalar ham qo"zg"atilsa, u holda rangning to 'yinganligi pasayadi.

Berilgan rangning tusi, to'yinganligi va ravshanligi faqatgina nurlanishning spektral tarkibigagina bog"liq bo"lmasdan, balki kuzatish sharoitlari, kuzatuvchining holati, fon rangi kabilarga ham bog"liq bo"ladi. SHuning uchun ham bu erda ko"rib o"tilgan xususiyatlarni sub"ektiv xususiyatlar deb ataladi.

### **1.2. Tasvirli axborotlarga ishlov berishda kolorometriya usullari**

Ixtiyoriy aniq fanlarning asosida o"lchashlar yotadi, chunki har qanday hodisalar o"rtasidagi bog"lanishlarni ochib berish davomida eng avvalo ularning miqdoriy nisbatlarini ko"rib chiqiladi. Har qanday xulosani amaliy jihatdan tekshirib ko"rish o"lchashlarni amalga oshirishni talab qiladi. Ranglarni o"lchash to"g"risidagi fan *rang metrologiyasi yoki kalorimetriya* deb ataladi.

Kalorimetriyada ranglarni miqdoriy jihatdan ifodalashning ikki usulidan foydalaniladi. 1) Ularning koordinatalarini va shu orqali ularni nafaqat ifodalash, balki qayta tiklashga ham imkon beradigan qat"iy sonli ko"rinishdagi xususiyatlarini aniqlash. Ranglarni o"lchash tizimlari kalorimetrik tizimlar deb ataladi. 2) Namunaning ma"lum bir etalon ranglar to"plamidan berilgan rangga mosini topish. Namunalar majmui *tasniflash tizimi* deb ataladigan tizimni tashkil qiladi.

**Grasman qonunlari.** Agar ko"zga nurlanishlar aralashmasi ta"sir qilayotgan bo"lsa, u holda retseptorlarning har birining ta"sirlanishlari o"zaro qo"shiladi. Bo"yalgan yorug"lik dastalarini aralashtirish yangi rangdagi yorug"lik dastasini beradi. Berilgan rangni olishni shu rangni *sintez qilish* deyiladi. Ranglarni sintez qilish qonunlarini G. Grasman ifodalab bergan edi (1853 y.).

*Grasmanning birinchi qonuni (uch o"lchamlilik)*. Har qanday rangni o"zaro chiziqli bog"liq bo"lmagan uchta rang orqali bir qiymatli tarzda aniqlash mumkin.

CHiziqli bog"liq bo"lmaslikning ma"nosi shundaki, ushbu ranglardan birortasini ham qolgan ikki ranglarni o"zaro qo"shish orqali hosil qilib bo"lmaydi. Ushbu qonun ranglarni rang tenglamalari yordamida ifodalash mumkin ekanligini tasdiqlaydi.

*Grasmanning ikkinchi qonuni (uzluksizlik)*. Nurlanishlarning uzluksiz tarzda o"zgarishlarida rang ham uzluksiz tarzda o"zgaradi.

O"ziga nihoyatda yaqin bo"lgan birorta rangni ham tanlab olish mumkin bo"lmagan rang mavjud emas.

*Grasmanning uchinchi qonuni (additivlik)*. Nurlanishlar aralashmasining rangi spektral tarkibga emas, faqatgina ularning ranglarigagina bog"liqdir.

Ushbu qonundan ranglar to"g"risidagi nazariya uchun birinchi darajali ahamiyatga ega bo"lgan narsa – rang tenglamalarining additivligi kelib chiqadi: agar bir nechta rang tenglamalarining ranglari rang tenglamalari orqali ifodalangan bo"lsa, u holda rang ana shu tenglamalarning yig"indisi orqali ifodalanadi.

**Kolorimetrik tizimlar.** Har qanday o"lchashlarning natijalari bir qiymatli va qiyoslana oladigan bo"lishi kerak. Mana shu metrologiyaning eng asosiy talablaridan biridir. Ushbu talabning bajarilishi uchun o"lchash shartlari doimiy, me"yor sifatida qabul qilingan bo"lishi kerak. Ranglarni o"lchashning me"yor sifatida qabul qilingan shartlari jamlanmasi *kalorimetrik tizimni* tashkil qiladi. Asosiy ranglar turi, ravshanlik darajasi, asosiy ranglar miqdori birliklari, fotometrik maydon o"lchamlari kabilarni me"yorlashtiriladi – ushbu omillarning

barchasi o"lchanayotgan rangning rang koordinatalaridagi qiymatlarini aniqlab beradi.

Har qanday kalorimetrik tizimning asosida uchta asosiy ranglarning rangliliklari yotadi, chunki o"lchash natijalari ayniqsa o"shalarga ko"proq darajada bog"liqdir. Asosiy ranglar Grasmanning birinchi qonuniga mos keladigan holda o"zaro chiziqli bog"liq bo"lmaydigan qilib tanlanadi. Ushbu talabga ko"k, yashil va qizil rangdagi nurlanishlar javob beradi. Uchta o"zaro chiziqli bog"liq bo"lmaydigan ranglar to"plami triada deb ataladi. Ranglarni o"lchashlar uchun turli xil triadalardan foydalanish mumkin: asosiy ranglar turli xil spektral oraliqlarni va spektr sohalarini egallashlari mumkin. Biroq amalda ularning soni chegaralangan. Bu shu bilan izohlanadiki, kalorimetriya asosiy ranglarga o"zaro chiziqli bog"lanishda bo"lmaslikdan tashqari boshqa shartlarni ham qo"yadi. Ular orasida asosiy ranglarni oson va aniq hosil qila olish hamda hosil qilinayotgan ranglarning yuqori to"yinganlikda bo"lishi kabilar bo"lishi mumkin.

YUqorida aytib o"tilganlardan shu narsa ma"lum bo"ladiki, buyumning ravshanlik darajasi bilan ko"zning kontrastli sezuvchanligi bog"liq bo"ladi. SHuning uchun ham bir xil ravshanlikda farqlanib turadigan turlicha rangga ega ikki soha ko"zning sezuvchanligi pasayadigan boshqacha ravshanlikda farqlana olmasligi mumkin. SHunga ko"ra kalorimetrik o"lchashlar shartlarini shunday me"yorlashtirish maqsadga muvofiqki, maydonning ravshanlik darajasi ko"zning sezuvchanligiga nisbatan eng maqbul bo"lsin. uroven yarkosti polya bыl optimalnыm v otnoshenii chuvstvitelnosti glaza.

Ana shu narsa fotometrik maydonning o"lchamlariga ham tegishlidir. Dastlab (1931 y.) uning o'lchami  $2^{\circ}$  qilib o'rnatilgan edi, keyinchalik (1964 y.) u bilan birga boshqa kengroq darajadagi maydon - 10° o'lchamli maydon ham qabul qilindi.

#### **1.3. Raqamli tasvirni ifodalovchi fazo va uning elementlari**

Tasvirni ifodalovchi fazo yorug"lik energiyasining tekslikda tarqalishi natijasida hosil bo"ladi. Matematik tilda aytiladigan bo"lsa, yorug"lik energiyasining tarqalish fazosi deyish mumkin, quyida keltirilgan uzluksiz funksiya orqali ifodalanadi:

$$
\mathrm{E}(x_1,x_2)=\mathrm{E}(x)
$$

Kompyuter qayta ishlayotgan vaqtda tasvirni emas, balki, diskret massivdan iborat raqamlarni qayta ishlaydi. Bunday hollarda tasvirni ikki o"lchovli nuqtalari deb qaraladi. Nuqtalarni 2*D* to"rini piksel deb yuritiladi (*pixel yoki pel*). Bu nom picture element (tasvir elementi) tushunchasini qisqartirib olish natijasida hosil qilingan. Piksel yorug"lik energiyasini to"rdagi mos o"rnini ko"rsatib beradi. Piksellar to'g'ri burchakli to'rda joylashadi. Piksellarni bunday holatini umumiy kelishuvga asosan matritsa shaklida joylshuvi deb yuritiladi. Dastlab qatorlar indeksini *m* deb, ustunlarni *n* deb belgilaylik va quyidagi rasmda keltirilgan:

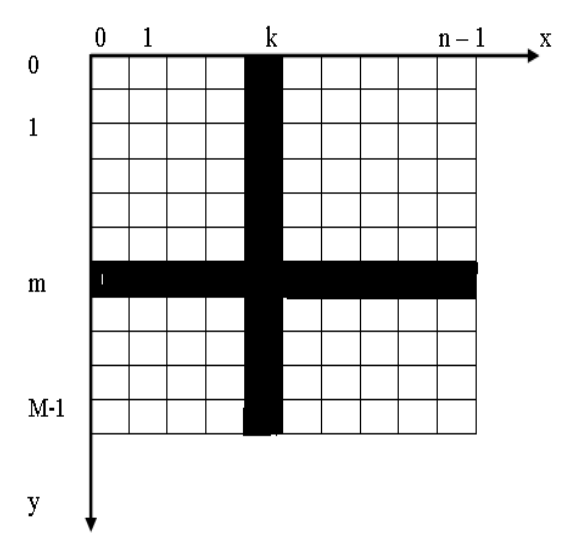

*1.3.1- rasm. Kompyuter ekranidagi piksel to"ri.*

Agar raqamli tasvirda piksellar  $M \times N$ da boʻlsa, u holda matritsa oʻlchami ham  $M \times N$  bo'ladi. Ixtiyoriy pikselni koordinatasi ustun bo'yicha 0 dan N gacha, qatorlarda esa 0 dan *M* gacha oraliqda bo"ladi. Matritsaning mos holda vertikal o"qi *y* bilan gorizantal o"qi esa *x* bilan ifodalangan bo"lib, *y* o"q yuqoridan

quyiga tomon o"sadi, *x* o"q esa odatdagi holatda chapdan o"ngga tomon o"sadi. SHu tariqa pisellar ikki o"lchovli matritsa yoki fazoda joylashadi.

Piksel tasvirni shunchaki nuqtasi bo"libgina emas, balki, to"g"ri burchak bo"ylab xarakat tezligini, yorug"lik rangini, to"rni elementar yacheykasini anglatadi. Piksel to"rda joylashgan o"rnida yorug"lik energiyasini o"rtacha qiymatini ham beradi. Odatta tasvirlarda ob"ektlar turli yorug"lik energiyasiga ega piksellardan tashkil topgan bo"ladi. Ko"p hollarda tasvirdagi piksellarni turli tuman yorug"lik energiyalarida bo"lishi tasvirni tabiiyo ifodalashga xizmat qiladi. Biroq, unga ishlov berishga xar doim ham ijobiy xizmat ko"rsatmaydi. CHunki, tasvirdagi ranglar kompyuterda 2<sup>32</sup> yorugʻlik energiyasida ifodalanadi. Bu esa tasvirdagi ob"ektni turli xil halaqitlardan tozalashga qiyinchiliklar tug"diradi. Bu haqida ikkinchi bobda batafsil keltirib o"tamiz. SHu o"rinda qancha piksellar miqdori etarli? – degan savol tug"iladi. Bu savolga umumiy javob xali topilmagan. Sabab, ko"rish tizimi ma"lum bir masofadan kuzatayotgan piksellar razmeri shunday kichik bo"lishi kerak-ki, tasvirni yaxshi tushunish imkoniyatini bersin. YAna shunday aniq topshiriqlar pikselga qo"yiladi-ki, piksel imkoniyat darajasida kichik bo"lishi kerak-ki, ixtiyoriy o"rganilayotgan ob"ektni mayda zarra qismlarini ham yoritib bersin. Amaliy masalalarda pikselni o"lchami etarli darajada kichikligi katta rol o"ynaydi. Xozirgi texnik apparatlarni rivojlanishi ham shunga qarab, rivojlanmoqda va ularni narxi hamda imkoniyati ham "1 dyuym"da piksellarning zichligiga qarab baholanadi. Amaliy masalalarda turli datchiklar orqali piksellar miqdori yoki sonini aniqlash talab qiladi. Xatoki, datchik matritsasining imkoniyati  $1000\times1000$  elementga ega fazoni tashkil qilganda ham  $10^{-3}$ ni tashkil qiladi. Albatta bu hol yaxshi emas, chunki, uzunlikni o"lchash, elektrik bosimni yoki chastotani, ya'ni boshqa  $10^{-6}$ dan yuqori imkoniyatdagi kuchlanishlar bilan qiyoslashda noqulayliklar tug"diradi. Biroq, shunday usullar bor-ki, ular alohida bitta nuqtani olib qayta ishlash imkoniyatini beradi. CHunki, bunday yondashuv 1000×1000 tasvirdagi bir million pikseldan bemalol foydalanish ta'minlaydi. Bu esa tasvirni uzatayotgan signallarni dinamik boshqaruvni ham ta"minlaydi.

Raqamli tasvirlar uchun to'g'ri burchakli to'rlar sodda geometriya talab qilishi bilan qulaydir. Aks holda piksellarni boshqacha geometrik joylashtirish va elementar yacheekani geometrik shaklini ham tanlash kerak bo"ladi. Agar 2*D* o"lchovli fazoda klassik mavjud konfiguratsiyalarni qarab chiqadigan bo"lsak, uchburchakli, to"rt burchakli va kristal yacheykali to"rlarni uchratamiz ham quyidagi rasmda keltirilgan:

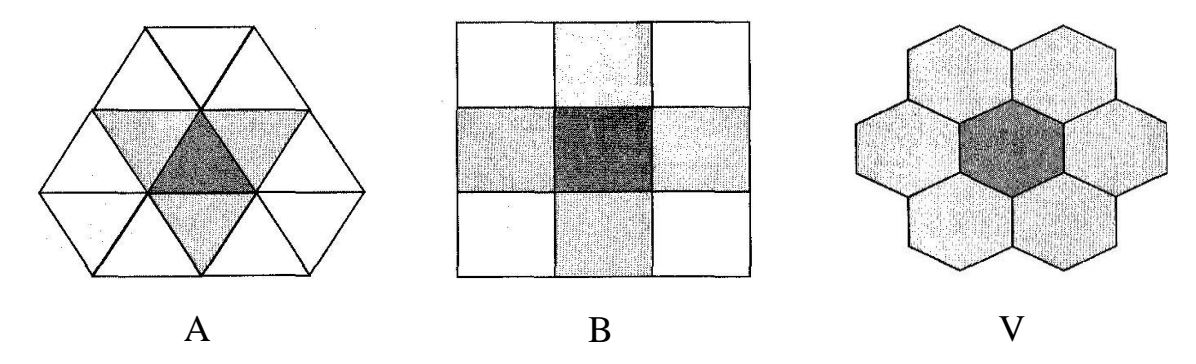

*1.3.2 – rasm.* 2*D da uchta doimiy to"r: a – uchburchakli to"r, b – kvadrat to"r, v – geksogonal to"r.*

YUqorida keltirilgan to"rlarga asoslangan yacheekalarda piksellarni joylashishi orqali tasvirlar ekranda hosil qilinadi. Biroq, bulardan tasvirlarga raqamli ishlov berish uchun eng qulay va keng foydalaniladiganni 1.3.2 (b) – da keltirilgan to rdir.

Tasvirlarga raqam ishlov berish uchun kvadrat to"rlarga mos maskalar mavjud bo"lib, u quyidagi 1.3.3 - rasmda keltirilgan:

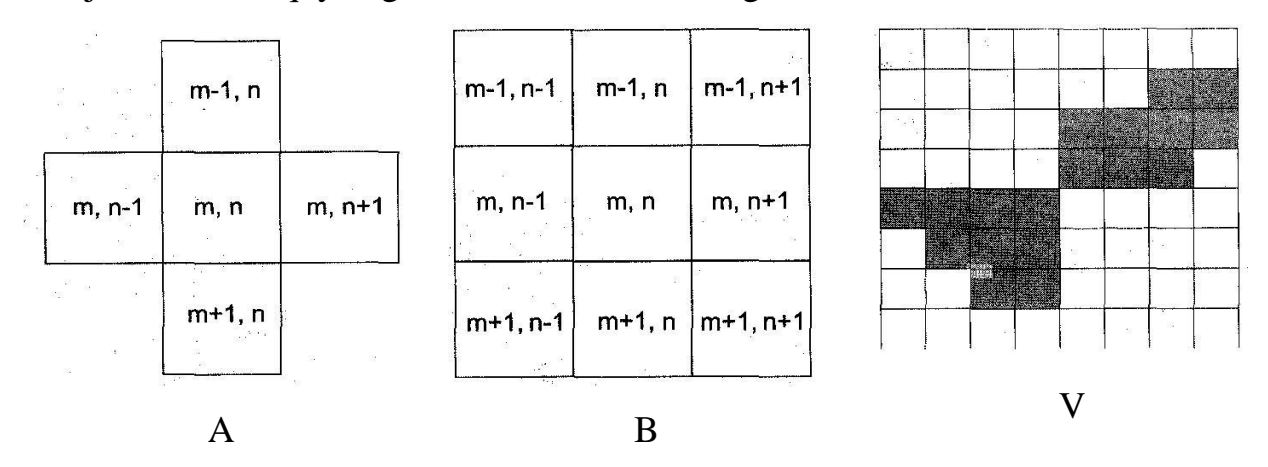

*1.3.3 – rasm. Kvadrat to"rlar uchun maskalar va ob"ektning ma"lum bir qismi.*

Xozirgi vaqtda 2*D* o"lchovli fazoda 3 *D* o"lchovli tasvirlarga raqamli ishlov berish rivojlanib bormoqda. Uch o"lchovli tasvirdagi piksel "*voksel*" (*voxel*) deb yuritiladi – *volume element* (xajm elementi) so"zining qisqartma shaklidir. To"g"ri burchakli to"rdagi har bir *voksel* to"g"ri burchakli parallelepipedni o"rtacha yorug"lik darajasini beradi.

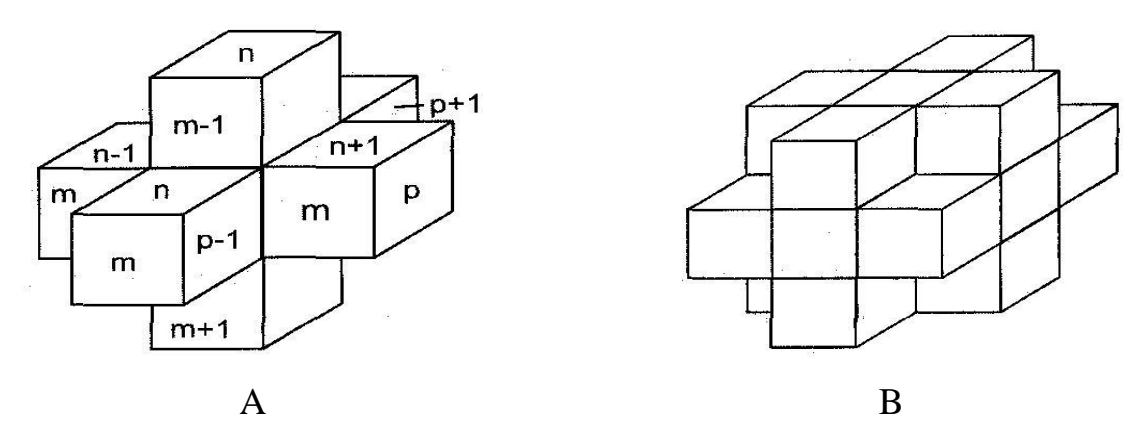

*1.3.4 – rasm.* 3 *D o"lchovli fazodagi voksel.*

Xulosa qilib shuni aytish mumkin – ki, dekart toʻrida ifodalanayotgan giperkubik pikselning raqamli axborotini ta"minlaydi. Geometrik o"lchovni mos geometrik fazoga o"tib ishlash kompyuter grafikasida tasvirlarga raqamli ishlov berishda katta qulayliklar yaratadi.

### **II. ASOSIY QISM**

# **TASVIRLI MA'LUMOTLARNI QAYTA ISHLASHDA RANGLI TASVIRNI KULRANG TASVIRGA O'TKAZISH BOSQICHLARI VA ALGORITMINI TADQIQ ETISH**

### **2.1. Tasvirlarning sinflari va o'zlashtirish turlari. Tasvirlarni qayta ishlash jarayonlari.**

Tasvirlarni shakllantirish usullari. Tasvirlar shakllantirish usullaridan bog"liq holda 3 turga bo"linadi:

1) rastrli tasvirlar; 2) vektorli tasvirlar; 3) fraktal tasvirlar.

Ular bir-birlaridan tasvir ko"rinishdagi axborotlarni hosil qilish va qayta

ishlash texnologiyalari bilan farq qiladi. Rastrli tasvir asosan elektron va poligraf nashriyotlarda qo"llaniladi (2.1-rasm). Rastrli tasvir ikki o"lchovli massiv (matritsa) ko"rinishdagi nuqtalar to"plamidan iborat bo"lib, ular piksellar deb ataladi. Rastrli tasvirning eng kichik peksildan iborat. Uning atributlari boshqa piksellarning atributlaridan bog"liq emas. Kompyuterda qo"llaniladigan operatsion tizimlarning imkonitiyaga ko"ra, 480x640, 800x600, 1024x768 va undan ko"proq pikselga ega bo"lgan tasvirlar joylashuvi mumkin. Tasvirning o"lchamiga ko"ra uning imkoniyati ham oshib boradi. Ekranning imkoniyati parametrik bo"lib, bir dyuymdagi nuqtalar soni bilan

belgilanadi. Rastrli tasvirlar juda kam hollardagina Kompyuter dasturlaridan

foydalanib ishlab chiqiladi. Bu maqsadda professional rassom chizgan rasm yoki fotografiya texnik vositalar yordamida kompyuterga kiritiladi.

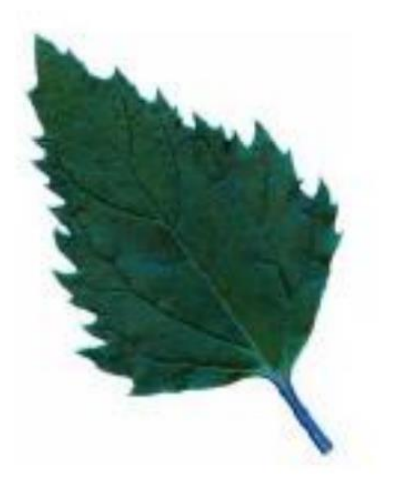

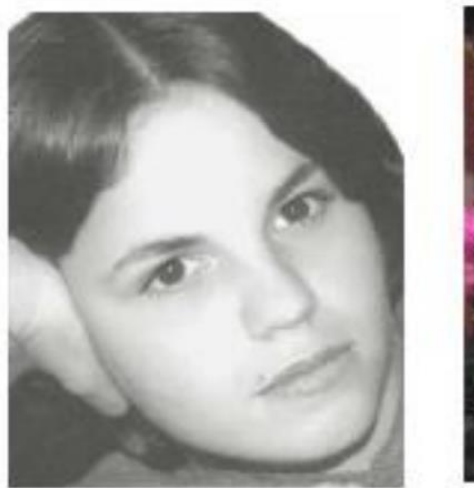

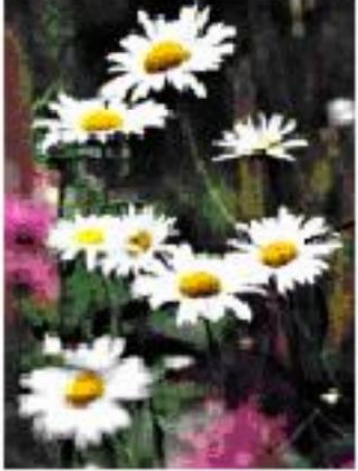

2.1-rasm.Rastirli tasvirlar

Oxirgi paytda rastrli tasvirlarni Kompyuterga kiritish uchun raqamli foto va videokameralardan foydalanilmoqda. SHu sababli rastr grafikasini asosiy maqsadi tasvirni yaratish emas, balki mavjud tasvirni qayta ishlashdir.

Rastr tasvirlar quyidagi tiplarga bo"linadi: binar, kulrang, palitrali, to"liq kulrang. Bunda tasvirning elementlari faqat ikki qiymatni (0 yoki 1) qabul qilish mumkin. Bu tasvirlar turlicha paydo bo"lishi mumkin. Ammo ko"p hollarda kulrang, palitrali va turli rangli tasvirlarni o"zgarmas yoki adektiv chegaraviy son bilan binar tasvirga almashtirish natijasida paydo bo"ladi. Binar tasvirlarni saqlash uchun juda ham katta joy talab qilinmaydi. Ularning har bir elementi uchun 1 bit joy kerak bo"ladi. Kulrang tasvirni elementlari ma"lum bir rang intensivligining turli xil qiymatlarini qabul qiladi. Odatda bu tasvirlarning har bir elementini saqlash uchun 8 bit ishlatiladi. Kulrang tasvirlar turli xil amaliy masalalarini hal qilishda eng ko"p qo"llaniladigan tasvirlardan biri hisoblanadi.

Palitirali tasvirlarning har bir elementiga ranglar kartasining (palitrasini) bir yacheykasidagi rang mos qo"yiladi. Palitra –bu ikki o"lchovli massiv bo"lib, uning satrlariga turli ranglar, har bir ustunlariga esa ma"lum bir rangning intensivligi joylashtiriladi.

To"liq rangli tasvirlar elementlari rangni tashkil etuvchi yorqinliklari haqidagi axborotni o"zini saqlaydi. SHu bilan u palitrali tasvirlardan farq qiladi.

Amaliy masalalar yechishda qaysi tipdagi tasvirni tanlash masalasining o"ziga xos xususiyatlaridan foydalanib, tasvirdagi zarur axborotni qanchalik to"liq ifodalanishi bilan xarakterlanadi. Bundan tashqari to"liq rangli tasvirlardan foydalanish katta hajmdagi hisoblash resurslarini talab qilishini e"tiborga olish kerak.

Rastrli tasvirning ijobiy tomonlari sifatida quyidagilarni ko"rsatish mumkin:

- universalligi (bu formada har qanday tasvirni taqdim etish mumkin);
- shakllantirshning soddaligi;
- rang jilolarini berish aniqligining yuqoriligi.

Ushbu usulda shakillantirilgan tasvirning salbiy tomonlari sifatida quyidagilarni ko"rsatish mumkin:

• ularning hajmining juda kattaligi;

• ularning masshtabi o'zgarganda tasvir sifatining pasayishi.

SHu sababli har bir tasvirni kodlash va saqlash uchun katta hajmdagi xotira talab etiladi. Tasvirdagi juda kichik ob"ektlarni ko"rish uchun uning masshtabini kattalashtirib bo"lmaydi. Bu rastrli tasvirlarni qayta ishlash jarayonida ba"zi bir muammolarni paydo bo"lishiga olib keladi.

Vektorli tasvirlar sodda grafik ob"ektlar tuplamidan tuzilgan bo"lib, uning tipik elementiga mos keladi (2.2-rasm). Viktorli tasvirning asosiy elementi chiziq bo"lib hisoblanadi.

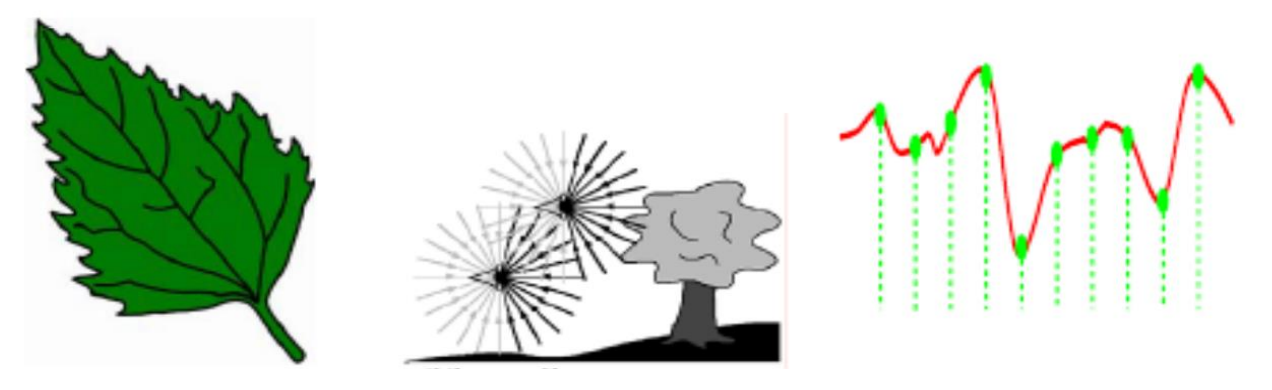

2.2-rasm.Vektorli tasvirlar

Kompyuter xotirasida bu chiziq juda katta joy egallamaydi, chunki xotirada chiziqni faqat parametrlari ko"rsatiladi. Unda sodda ob"ektlar murakkab ob"ektlarga birlashtiriladi. Kompyuter xotirasida vektorli tasvir chiziqlar sifatida saqlanib turishiga qaramasdan, tasvir ekranga nuqtalar sifatida chiqariladi. Tasvirni ekranga chiqarishdan oldin har bir parametrni hisoblab chiqadi. SHu sababli vektorli tasvirni hisoblanuvchi tasvir deb aytiladi.

Vektor grafikasi yordamida sodda turdagi bezash ishlarini olib borish mumkin. Vektorli tasvirning sodda elementlardan tashkil topganligi uning muhim xususiyati bo"lib xizmat qiladi. Sodda grafik elementlariga bir necha misol keltiramiz:

• koordinatasi ko"rsatilgan nuqtalar boshlanuvchi ma"lum bir burchak ostida yo"nalgan va berilgan uzunlikka ega bo"lgan chizik;

• markazi koordinatalari ko"rsatilgan nuqtada joylashuvchi, yarim o"qlarining uzunligi, chiziqning rang va qalinligi, hamda uni bo"yash rangi berilgan ellipis;

• chap tomondagi yuqori burchagiga joylashgan nuqtaning koordinatalari,

tomonlar uzunligi, chiziq qalinligi va rangi ko"rsatilgan to"g"ri to"rtburchak.

Vektorli tasvirni ko"rsatayotganda sodda elementlarning chiziqli geometrik atributlari, uning boshlang"ich va zarur o"lchamlari o"rtasidagi munosabatni, hamda chiqarish qurilmalarida (monitorlar, chop etish qurilmasi) ruxsat berilgan xatolikni hisobga olgan holda hisoblab chiqadi. Bunday usul masshtablashtirish imkoniyatini sezilarli darajada oshiradi. Tasvir o"lchamini qancha ko"paytirsa ham, uning sifati o"zgarmaydi. Tasvirning o"lchamlarini juda kichiklashtirib yuborganda, sodda elemenlarning chiziqlari ustma-ust tushib qolishi va xatolarni ixchamlash hisobiga u o"zgarishi (buzilishi mumkin).

Fraktal tasvirlar ham xuddi viktorli tasvirlar kabi matematik hisoblarga asoslangan. Ammo Kompyuter xotirasida hech qanday ob"ektni saqlamasligi bilan undan farq qiladi. Tasvir tenglama (yoki tenglamalr tizimi) bo"yicha quriladi, shuning uchun formulalardan boshqa hech narsani saqlash kerak emas.

«Fraktal» atamasi lotincha Fractus so"zidan olingan va u «qismlardan tuzilgan» ma"nosini anglatadi (2.3-rasm). Frantsuz matematigi Benua Mandelbrot 1975 yilda «The fractal geometry of Nature» kitobini nashr qildi va fraktal so"zi eng ko"p tarqalgan atamalardan biriga aylandi. Eng sodda fraktal ob"ekt sifatida qor uchqunlarini, yoki paporotnik bargini keltirish mumkin.

SHuning uchun ham fraktal ob"ekt chizish yoki bezash asosida emas, balki programmalashtirish asosida hosil bo"ladi.

Kompyuterda tashkil qilingan turli o"yinlarda ham fraktal grafikasidan foydalaniladi. Fraktal grafikasi Kompyuter xotirasida saqlanib turmaydi. Har bir tasvir tenglama yoki tenglamalar sistemasi asosida quriladi. Fraktal grafikadagi tenglamaning biror koeffitsientini o"zgartirish orqali butunlay boshqa tasvirni hosil qilish mumkin.

Sanab o"tilgan Kompyuter grafikasi turlarini tashkil qilish va ularni boshqarish uchun bir qator dasturiy vositalarlar ishlab chiqilgan.

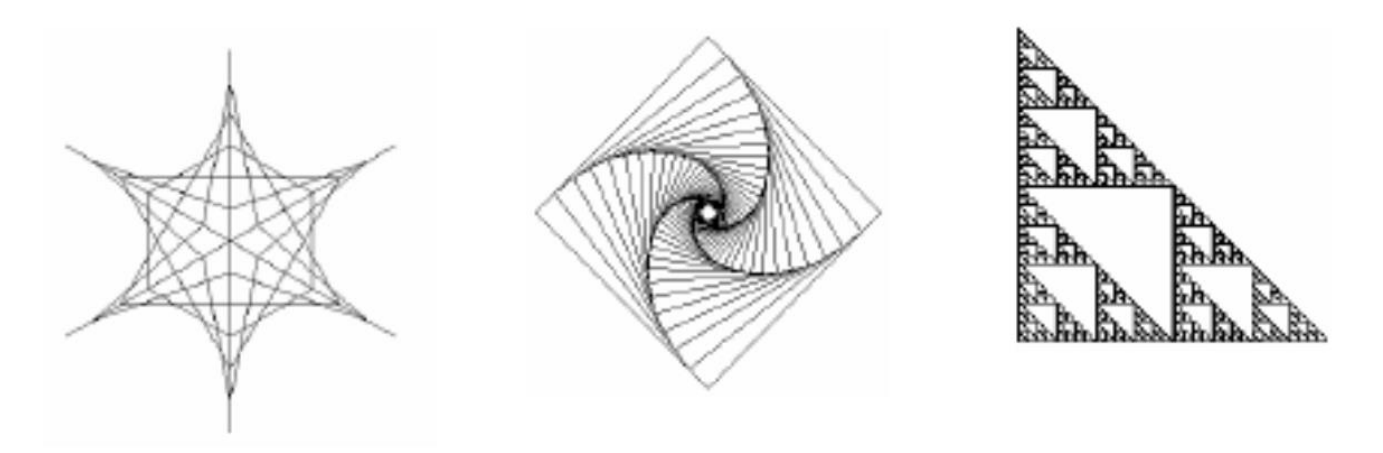

#### 2.3-rasm.Fraktal tasvirlar

Rastr-bu juda kichik yuzaga ega bulgan geometrik figuralar (piksellardan), masalan kvadratchalardan tuzilgan matritsa ekanligi yuqorida ko"rsatilgan edi.

Rastirli tasvirning har bir pikseli o"z rangiga ega bo"lishi mumkin. Turli ranglarga ega bulgan rastrlar to"plami tasvirni tashqil etadi. Tasvir ko"rsatilayotgan sirtda piksellarni joylashishiga nisbatan rastrlar turli tiplarga bo"linadi: kvadrat, turt burchak, doira, geksigonal va shu kabilar. Piksellar joylashishini tasvirlash uchun turli xil koordinata tizimlaridan foydalaniladi.

Bu tizimlarni hammasi uchun umumiy bo"lgan xossa, ularda piksel koordinatalarining diskret qiymatlar katoridan (butun son bo"lmasligi mumkin) tashqil topgandir. Ko"p hollarda butun sonlar koordinatasidan foydalaniladi. Bunda piksellarning boshlangich koordinatasi chap tomondagi yukori burchakdan boshlanadi.

Rastning geometrik xarakteristikalari quyidagilardan iborat:

- ruxsat berilgan xatolik;
- o"lcham;
- piksel shakli.

Rastrda ruxsat berilgan xatolik o"zaro kushni (yonma-yon) joylashgan piksellar orasidagi masofa bilan xarakterlanadi (2.4-rasm).

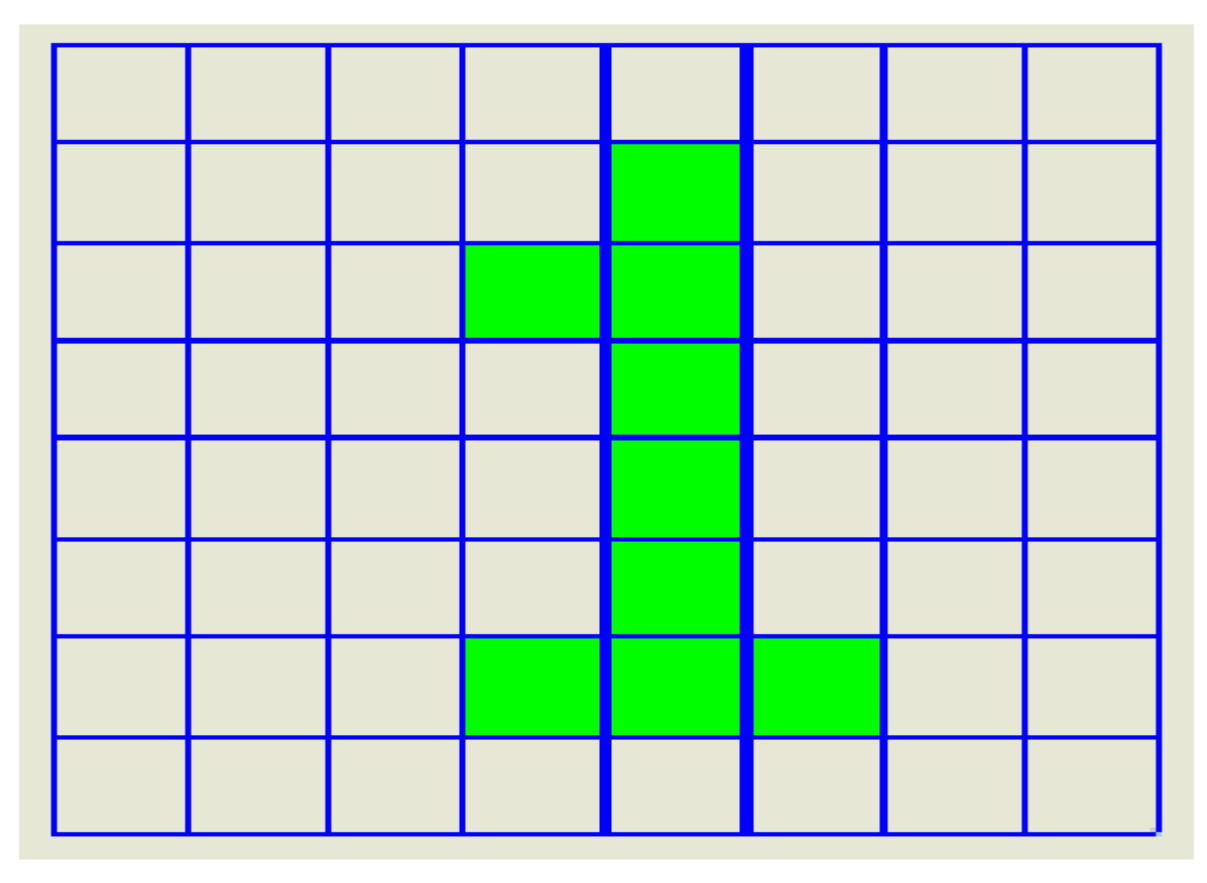

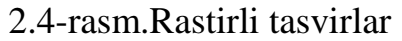

Ruxsta berilgan xatolik bir birlik uzunlikdagi (kesmaga joylashgan) piksellar soni bilan o"lchanadi. Eng ko"p tarkalgan o"lchov birligi bo"lib, dpi (dots per inch) xizmat qiladi. U bir dyuym (2,54 sm) uzunlikdagi kesmani tashkil etuvchi (va vertical yoki gorizontal o"qda joylashgan) piksellar soni. Piksellar o"lchami bilan kadamning kattaligini tenglashtirib bo"lmaydi. Pikselning o"lchami kadamning kattaligiga teng. Undan kichik yoki katta bo"lishi mumkin.

Rastrning o"lchami odatda gorizontal va vertikal o"qlar bo"yicha joylashgan piksellar soni bilan aniklanadi. SHuni ta"kidlab aytish mumkinki, har ikki o'qlar uchun bir xil kadamli (ya'ni, dpi $X =$ dpiY) rastr Kompyuter grafikasi uchun juda kulay. Bu ayniksa grafik ob"ektlarni chikarish algoritmlari uchun kulay. Aks holda muammo paydo bo"ladi. Rastr piksellarining shakli tasvirni chikarish qurilmasining xususiyatlari bilan aniklanadi (2.5-rasm). Masalan, piksellar quyidagi shakllarda bo"lishi mumkin:

• kvadrat (yoki to"g"ri turtburchak shaklidagi piksellar). Ular o"lchami bo"yicha rastr kadamiga teng (suyuq kristalli displeyda)

• doira shaklidagi piksellar. Ular o"lchami bo"yicha rastr kadamiga teng bo"lmasligi mumkin (printerlar).

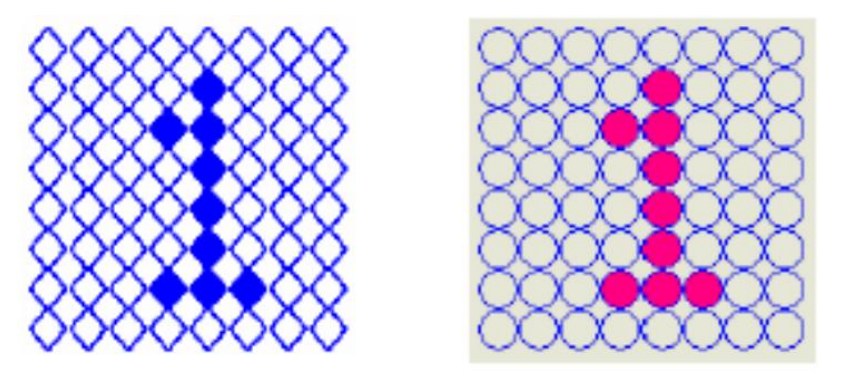

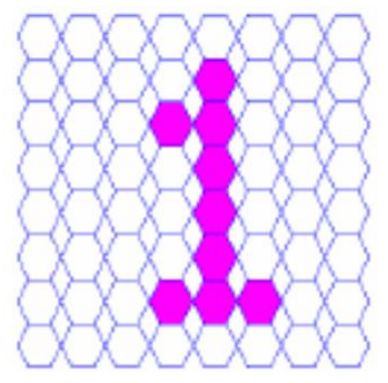

2.5-rasm.Turli xil rastrlarda bir tasvirlarning o"zini ko"rsatishga doir misollar

Ranglar soni (rang chuqurligi) ham rastrning eng muxim xarakteristikalaridan biri. Ranglar soni fakat rastrli tasvir uchun emas. Balki har kanday tasvir uchun ham muxim xarakteristika xisoblanadi. Psixofiziologik tadkikotlarni ko"rsatishicha, insonning ko"zi 350000 ranglarni bir-biridan ajratish imkoniyatiga ega. Tasvirlarni rang bo"yicha quyidagi guruxlarga ajratish mumkin:

Ikki rangli (binar) tasvirlar. Bu tasvirlarning har bir pikseli uchun Kompyuter xotirasida bir bit kerak. Ok-kora tasvirlar ikki rangli tasvirlar orasida eng ko"p uchraydi.

Nim rang tasvirlar. Bu tasivrlarni shakllantirishda kulrang yoki boshka ranglarning gradatsiyalaridan foydalaniladi. Odatda, tasvirddagi rang 256 gradatsiyadan iboorat bo"lib, uning har bir pikseli uchun 1 bayt kerak. Rangli tasvirlar. Bu tasvirlarning har pikseli uchun eng kamida 2 bit kerak. Har bir pikselda rang chuqurligi 16 bit bulgan (65 536 rangli) tasvir High Color nomini, har bir pikselida 24 bit bulgan (16,7 mln. rangli) tasvir Ture Color nomini olgan. Kompyuterlarning grafik tizimlarida har bir piksel 32,44 va undan ko"p bit bulgan tasvirlardan ham foydalaniladi.

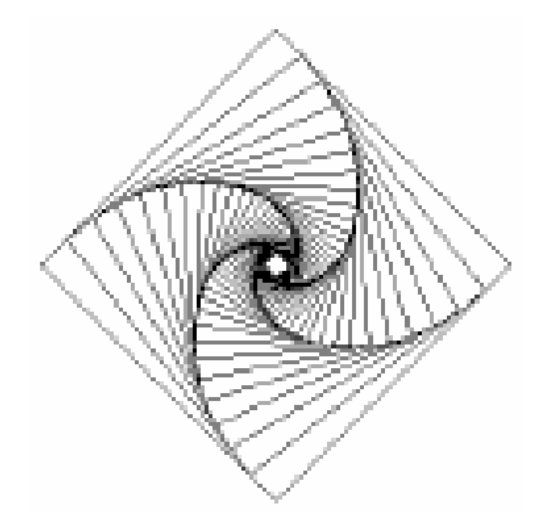

2.6-rasm.Ko"rish mumkin bo"lgan eng kichik o"lcham

Rastning ruxsat berilgan xatoligini baholash. Normal kurish kobiliyatiga ega bulgan odamning ko"zi burchak o"lchamida 1 minutga yakin ob"ektlarni farklashi mumkin. Agar ob"ektgacha bulgan masofa R uzunlikka teng bulsa, u holda bu o"lchamni (dP) yoy uzunligi sifatida quyidagicha baholash mumkin (2.6-rasm):

 $dP = \alpha \cdot R$ , (2.1)

bu yerda α =1,7453293⋅10-2/60=2,90888⋅10-4 (rad).

3.Tasvir shaklda taqdim etilgan malumotlarning turlari. Kompyuter yordamida tasvirlarga ishlov berish haqida gapirganda tasvirlarni to"rt guruhga ajratish maqsodga muvofiq:

1. Kul rang va rangli tasvirlar.

2. Ikk i xil va bir necha "rangli" tasvirlar.

3. Uzl iksiz egri va to"g"ri chiziqlar.

4. Nuq talar yoki ko"pburchaklar.

Bu turkumlash tasvirni ko'rib idrok qilish mexanizimi bilan emas, balki ularni taqdim etish va qayta ishlashga yondashish bilan bog"liq. Kulrang va rangli tasvirlar. Birinchi guruhga odatdagi televizor tasvirlari ko"rinishidagi tasvirlar kiradi (2.7-rasm).

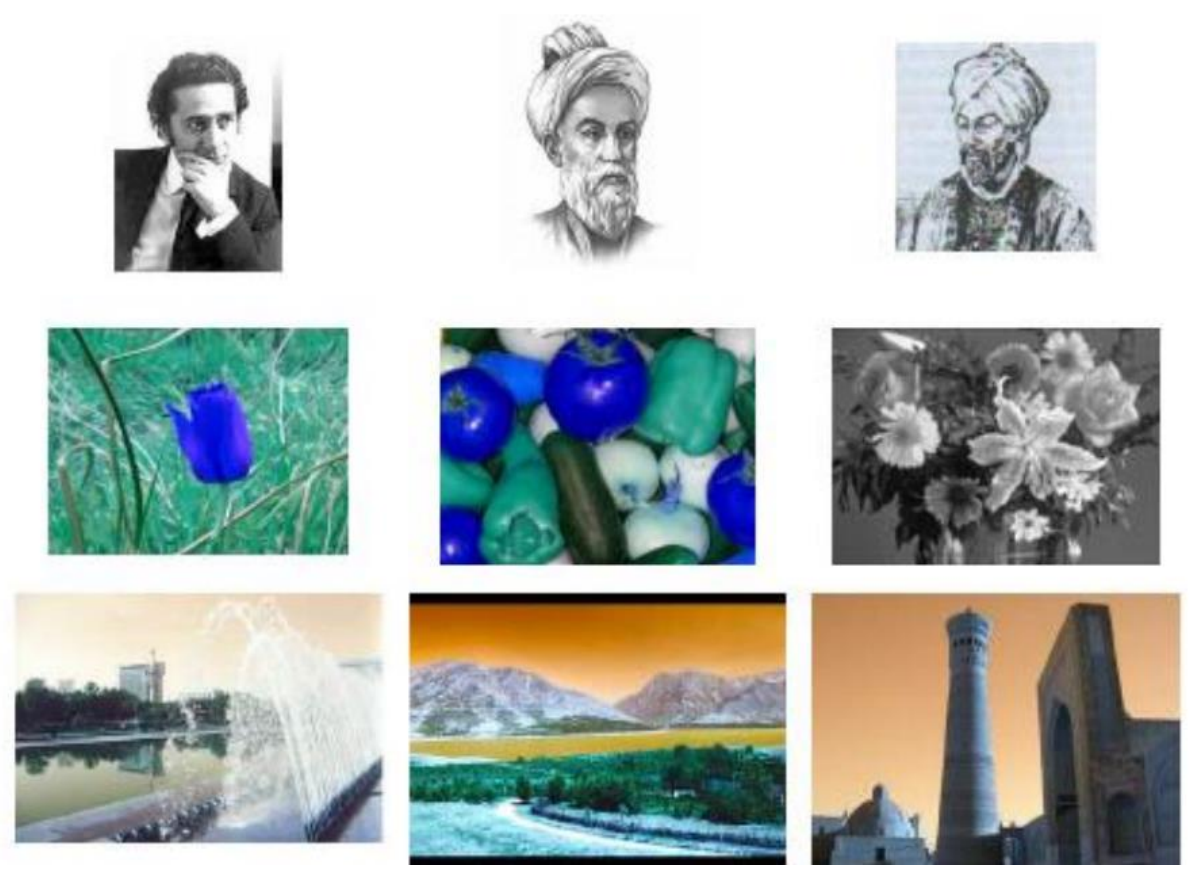

2.7-rasm.Kulrang va rangli tasvirlar

Ular "reallikni" yetarlicha aniq aks etishini ta"minlaydi va butun sonli elementlardan iborat matritsa shaklida taqdim etiladi. Bu matritsaning o"lchami ko"p hollarda 512x512 va undan ham katta bo"lishi mumkin. SHuning uchun tasvirlarni Kompyuter xotirasida har doim ham oddiy matritsa shaklida saqlash maqsadga muvofiq bo"lavermaydi. Bu masala ma"lumotlar strukturasi mavzusida alohida qaraladi.

Rangli tasvir uch matritsa (qizil, yashil va ko"k ranglar uchun) yordamida, yoki har bir rang uchun ma"lum bitlarni ajratgan holda bir matritsa yordamida saqlanishi mumkin. Ma"lumki, yoritilganlik darajasining bir-biridan farqi 1 foyizdan kam bo"lsa,u holda buni odamning ko"zi odatda seza olmaydi. SHuning uchun rangli tasvirlarni saqlashda uni har bir pikseli-ning rangi uchun bir bayt ajratish yetarli. Ammo foydalanish mumkin bo"lgan natijalarga erishish uchun rangli tasvirning har bir pikselini xotiraga joylashtirishda bir bayt axborotni ishlatish yetarli. Bu holda ikki xil rangning har biri uchun 3 bit va uchinchi rangni berish uchun 2 bit zarur. Matematik nuqtaiy nazardan, ayrim hollarda rangli tasvirni uch o"lchamli vektorlar matritsasi sifatida qarash qulay. Ikki xil va bir necha "rangli" tasvirlar. Kitobning sahifasidagi tasvir ikki xil rangli (oq- qora) tasvirga tipik misoldir (2.8-rasm). Bu kabi tasvirlarning har bir elementiga bir bit joy ajratilgan matritsa ko"rinishida saqlash mumkin. Bu gruhdagi tasvirlarni "karta" ko"rinishida ham saqlash mumkin.

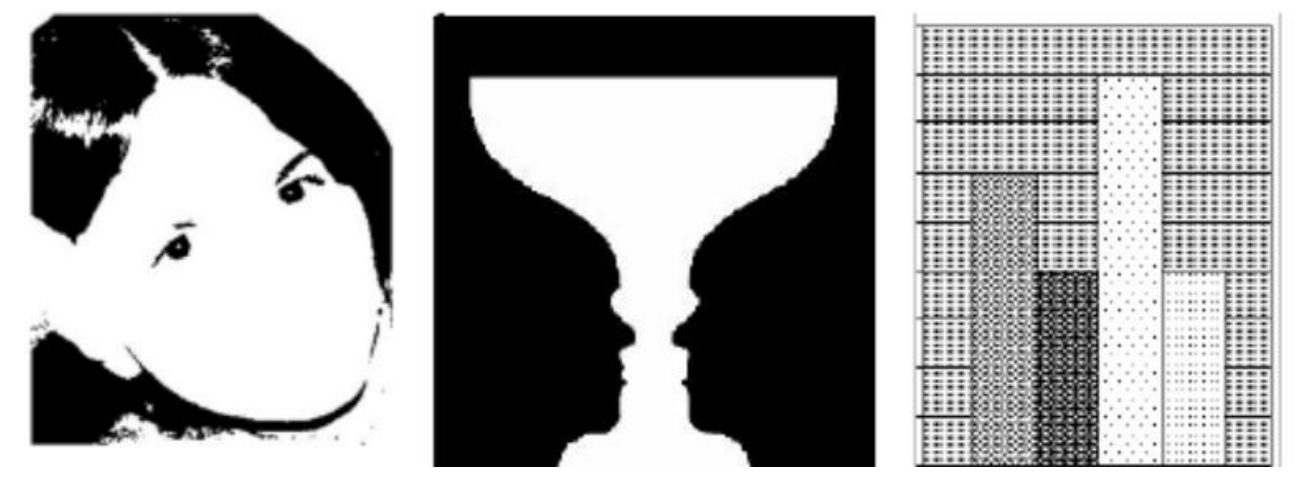

2.8-rasm.Ikki xil qiymatli tasvirlar

CHunki bu tasvirlarda har bir rang bir-biridan yaxish ajralib turuvchi sohalardan iborat. Ana shuning uchun ham biz bir-necha "ranglarda" berilgan tasvirlar bilan ikki rangda berilgan tasvirlarni bir guruhga birlashtirdik, holbuki matritsaning har bir elementiga bir bit ajratish faqat ikki rangli tasvirlar uchungina yaxish.

Tasvirning har bir elementi uchun bir bitdan foydalanish bilan bog"liq muommolardan biri turli tipdagi Kompyuterlar va vizual axborotlarni akslantiruvchi qurilmalar uchun bitlarni baytlarga, baytlarni mashina so"zlariga birlash-tiruvchi standartni yo"qligidadir. Masalan, chapdan eng keyingi piksel baytdagi eng kichik, va eng katta ahamiyatga ega bo"lgan bit sifatida tasvir-lanishi mumkin. Bundan kelib chiqadiki, foydalanuvchilar har doim o"zlari foydalanayotgan qurilmalar uchun mos bo"lgan tasvirlash usulini tanlash haqida o"ylashlari kerak. SHuni takidlab o"tish zarurki, rangli

tasvirlar bilan birnecha rangda berilgan tasvirlar o"rtasidagi farq noaniqroq. Bu faqat tasvirlarni taqdim etish uchun foydalaniladigan usullarni qullashdagina ma"lum ma"noga ega.

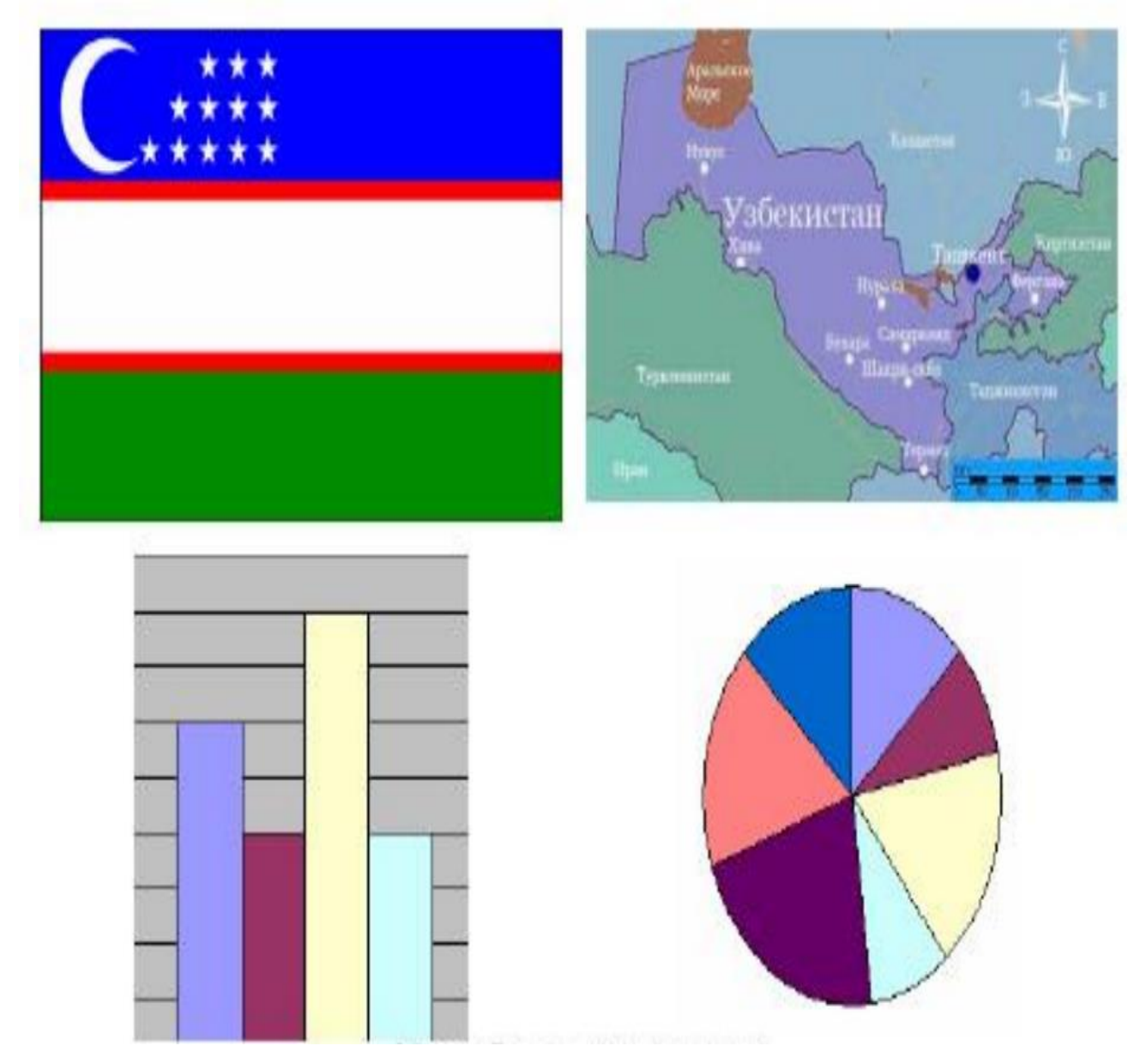

Uzliksiz egri va to"g"ri chiziqlar. Bu guruhdagi tasvirlarga misol sifatida ma"lum bir sohaning konturini, yoki diagrammalarni ko"rsatish mumkin. Unga mos ma"lumotlar x va y koordinatalar orqali tasvirlangan nuqtalar ketma-ketligidan iborat.

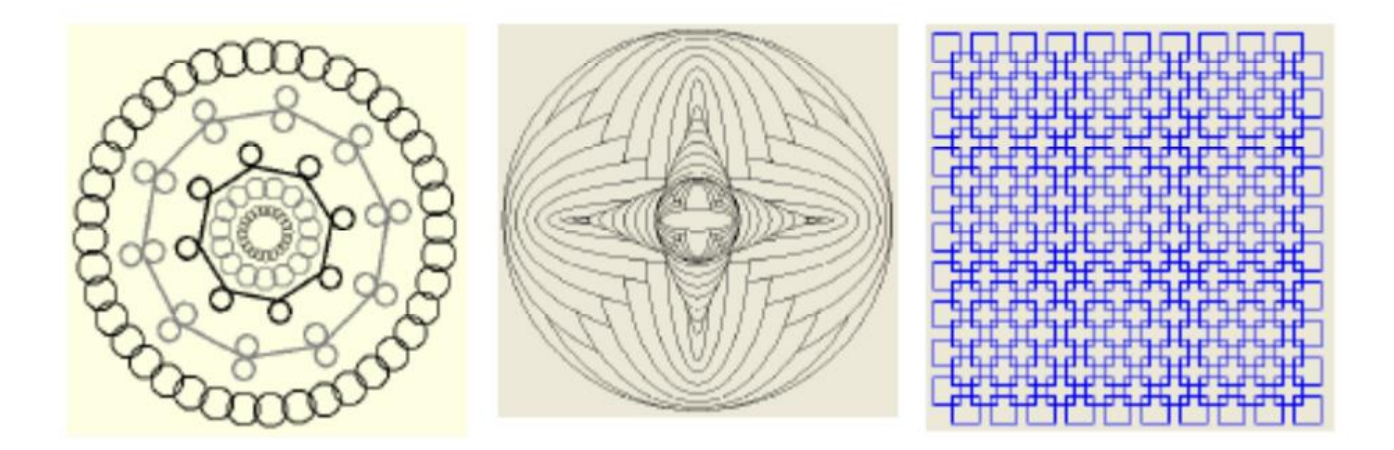

#### 2.9-rasm.Uzluksiz egri va to"g"ri chiziqlar

Ammo, bu usulda tasvirlashning samara-si juda past. Qo"shni nuqtalar koordinatalari qiymatlarining ayirmasidan (Dx va Dy) foydalanishga asoslangan usulda tasvirlash haqida ham xuddi shuni aytish mumkin zanjirsimon kodlardan foydalanish esa biroz samaraliroqdir. Bu usuldan foydalanganda qo"shni ikki nuqtani tutashtiruvchi vektorlarga qandaydir chekli to"plamga tegishli bir simvol mos qo"iyiladi. 2.9-rasmda sakkiz yo"nalishdan foydalanuvchi zanjirsimon oddiy kod ko"rsatilgan, Agar nuqtalar bir-biriga yetarlicha yaqin joylashgan bo"lsa, u holda kvantlash natijasida paydo bo"lgan xatolikni qabul qilsa bo"ladi. Tasvirlashni bundanda samaraliroq usuli zanjirsimon diffirentsial kodni tadbiq etishdan iborat bo"lib, u har bir nuqtani ketma-ket kelgan ikki kodni ayirmasi siqatida qaraydi. Bu holda uning qiymati quyidagicha bo"ladi; -3, -2, -1, 0, 1, 2, 3, 4. Ularning paydo ehtimoli bir emas.

Silliq egri chiziqni kodlashtirganda –1, 0 va 1 qiymatlari boshqalaridan ko"ra ko"p uchraydi, 4 bo"lsa juda kam uchraydi. SHuning uchun turli yo"nalishlarni tasvirlashda o"zgaruvchan o"zunlikdagi kodlarning biridan foydalanish mumkin. Zanjirsimon differentsial koddan foydalanishda o"zgaruvchan o"zundikdagi so"zlarni kodlashtirish variantlaridan birini quyidakeltiramiz.Nuqtalar yoki ko"pburchaklar. Bu guruhning elementlari alohida nuqtalarning to"plamidan iborat bo"lib, bir-biridan shunchalik uzoqda

joylashganki, ularni tasvirlash uchun zanjirsimon kodlardan foydalanib bo"lmaydi (2.10-rasm).

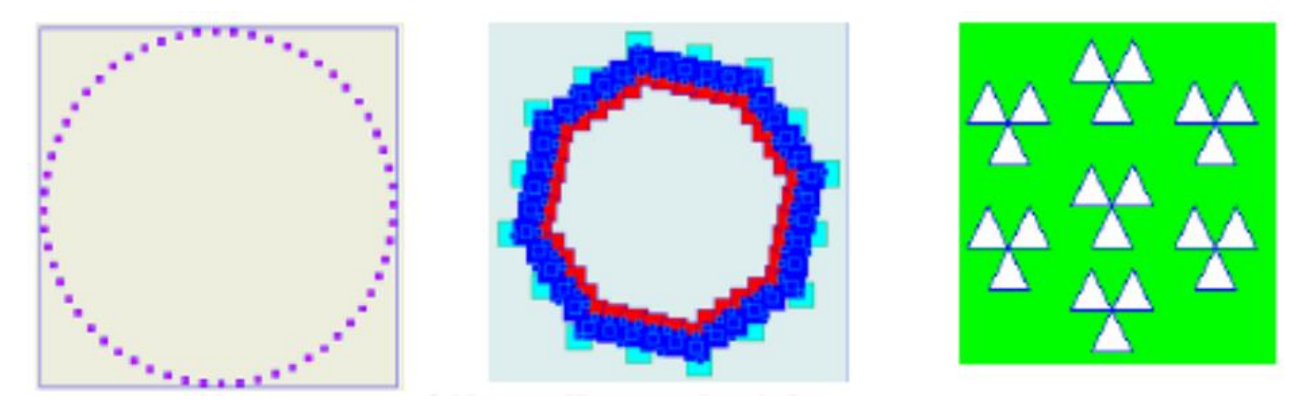

2.10-rasm.Nuqtalar yoki ko"pburchaklar

Buning o"rniga ularning x va u koordinatalaridan tashkil topgan matritsani qo'llash zarur. Unga mos akslantirish vositasi nuqtalarni to'g'ri chizxiq yoki egri chiziqlar bilan birlashtirishga imkon beradi. To"rtinchi va uchinchi guruhlar o"rtasidagi farq xuddi oldingi guruhlar kabi noaniq.Bu faqat tasvirlarni saqlashda foydalaniladigan usullar uchun ma"noga ega. Bir-biridan uzoqda joylashgan nuqtalarni tasvirlash uchun ham zanjirsimon koddan foydalanish mumkin. Ammo bunday holda Bir nuqtaga bir simvoldan ko"proq kod talab qilinadi. Bu ikki formadan qay birini tanlash nuqtalar orasidagi masofalar ehtimolini taqsimlanish xarakteriga tayanish kerak. Tasvirda yonmayon turgan nuqtalar orasidagi eng katta masofa L, o"rtacha masofa esa l bo"lsin. Zanjirsimon kod yordamida o"zgaruvchan uzunlikdagi kod so"zi bilan kodlashda tasvirning har bir nuqtasiga taxminan 2l bit, koordinatalarning orttirmasi ∆x va ∆y orqali kodlashda tasvirni har bir nuqtasi uchun 2log2 L bit sarflash kerak. Agar nuqtalar orasidagi masofa kichik bo"lsa, u holda L masofa l o"rtachaga nisbatan uncha katta bo"lmaydi.Bundan kelib chiqadiki, tasvirni koordinatalar ayirmasi bilan tasniflash samarali bo"ladi. Kompyuter grafikasining amaliy masalalarida xuddi mana shu tipdagi tasvilardan boshqalariga nisbatan ko"p foydalaniladi. Vizivual akslantirish ikkinchi guruhga yoki hatto, birinchi guruhga ham kirishi mumkin, ammo uning ichki

tasvirlanishi to"rtinchi guruhga kiradi. Ko"pgina amaliu masalalarida quyidagi tasvirlash formalaridan foydalaniladi:

• Sirtlarni ko"pburchaklar bilan approksimatsiya qilish. Odatda ko"pburchaklarning qirralari uchburchaklardan tuzilgan. Tasvirni qurgandan so"ng u ko"pburchaklardan iborat bo"ladi.

• Sirtlarni egri chiziqli apporsimatsiyasi. Bu holda jismning sirtiga bir necha egri chiziqlar chiziladi. So"ng uzluksiz egri va to"g"ri chiziqlar (uchinchi guruh) tasviri sifatida qayta hosil qilinadigan proektsiyani olish uchun ularning tasnifidanfoydalaniladi.

• Yuqori tartibli sirt qismlari bilan apporksimatsiya qilish. BU usul birinchi usulga o"xshash. Faqat bu usulda ob"ekt sirtini tashkil etuvchi elementlar sifatida yassi ko"pburchaklar emas, balki yuqori tartibli sirtning qismlaridan foydalaniladi. Hamma hollarda ob"ektning holati uncha kata bo"lmagan sondagi qanadydir nuqtalar bilan aniqlanadi. SHuning uchun ushbu guruhdagi tasvirlar Kompyuter grafikasi uchun juda muhim.

### **2.2. Tasvirlarni qayta ishlash bosqichlari va kompyuter grafikasidagi ifodasi**

Tasvirlarni qayta ishlash ko"plab sohasi xususiyatlarini o"zida birlashtirish tabiatiga ega bo"lgan fan yo"nalishidir. Avvalo tasvirlarni qayta ishlash turli fan tushunchalarini birlashtirdi. Tasvirli ob"ektni belgilari bilan raqamli signallarning qanday bog"liqligini bilish zarur. Bu erda rang-barang fizik jarayonlarni o"z ichiga olgan bo"lib, tasvirni yorug"ligini geometrik tarqalishidan tortib, toki radiometrik shakllantirishlarigacha borib taqaladi. Tasvirni hosil qiluvchi datchiklar yorug"lik energiyasini u yoki bu elektrik signallar orqali ifodalaydi. Bu signallar esa diskret sonlar orqali va axborot qiymatlarini kompyuterlarda raqamli shaklda qayta ishlandi. Tasvirlarga raqamli ishlov berish fizika, kompyuter bilimlari, informatika, matematika, optika, algoritmlash nazariyasi va h.k., kabi ko"plab soha amallarini ketma – ket amalga oshirish jarayonlaridan iborat (2.2.1 - rasm). Bu jarayonni muxandislik nuqtaiy – nazaridan qaraydigan bo"lsak, nazariy, optiko – elektrotexnik va dasturiy ta"minotni loyihalashdan tashkil topgan [31].

YUqorida aytib o"tilganidek tasvirlarga raqamli ishlov berish natijalari boshqa fan yo"nalishlarida keng foydalaniladi yoki turli fan yo"nalishlari bilan kesishadi. Masalan: metrologiya fanini qismi o"lchash masalasi, tovushli axborotni qayta ishlash masalasida, shaxsni tanib olish masalasi va boshqalar. Albatta bular sun"iy intellekt va Data Mining usullari orqali turli fan yo"nalishlarini avtomatlashtirish masalalarini hal etiladi.

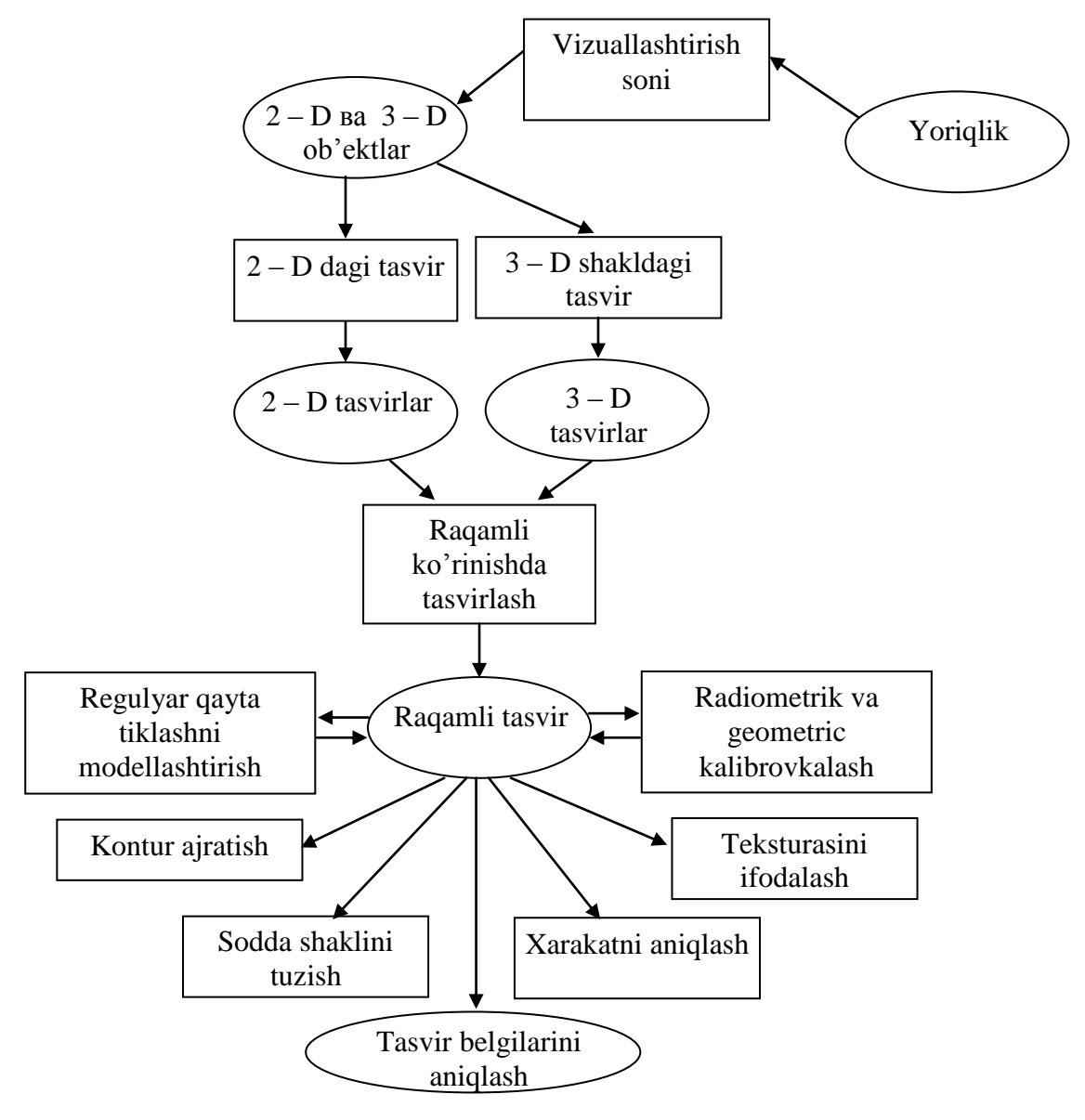

*2.2.1- rasm. Tasvirlarga raqamli ishlov berish masalasining ierarxik tuzilmasi*

Tasvirlarga raqamli ishlov berish natijalarining tadbiqiy ko"lami keng bo"lib, unga quyidagilarni misol qilib ko"rsatishimiz mumkin:

**Fan va Fazo.** Dastlabki yillarda tasvirlarni qayta ishlash usullaridan faqatgina ilmiy maqsadlardagina foydalanilgan edi. Bu olimlar asosan fazoviy tadqiqotlar va harbiy sohalarda ishlovchi olimlar bo"lishgan edi. Fazoviy tadqiqotlar bizga juda qo"p tasvirlarni tadqiq qilish usullarini taqdim etdi. Bu usullar bizning quyosh tizimini tadqiq qilish bo"yicha tadqiqotlarimizning muvaffaqiyatli bo"lishiga juda katta hissa qo"shdi. Yillar davomida NASA agentligida juda ko"p tasvirlarni qayta ishlashga to"g"ri kelgan. Reynjer fazo kemasi oy sirtining minglab tasvirlarini erga uzatdi. Syorveyer 7 fazo kemasi esa o"zining oyga qo"nish nuqtasidan turib 21038 ta televizion tasvirlarni erga uzatgan. 1964-yili uchirilgan Mariner fazo kemasi esa Marsning 22 ta raqamli tasvirlarini uzatdi. Viking loyihasi esa 1975-yili boshlandi va bu loyiha bo"yicha Mars sayyorasining 100 mingdan ziyod tasvirlari olindi. Voyajer loyihasi bo"yicha 1977 yili ikki fazoviy kema uchirildi va ular Saturn, Uran, Neptun va YUpiter sayyoralarining juda ko"p tasvirlarini uzatdilar.

Mana shu fazoviy loyihalar ma"lumotlar oqimlari sifatida fazoviy tasvirlarni erga uzatdilar. Ma"lumotlarni uzatish ko"pincha doimiy va quyosh uchqunlari orqali uzilib qolar va natijada tasvirlar buzilar edi. Tasvirlarni qayta tiklash va filtrlash usullari shoaqinlarni yo"qotar va tasvirlarning buzilgan qismlarini tiklar edi. Ushbu usullardan ayrimlaridan avvallari hech qachon foydalanilmagan va hozirda ulardan elektron mikroskopiya, seysmografiya va tibbiy tashhis kabi juda ko"p sohalarda foydalaniladi.

**Kino sanoati.** Garchi Golivudda kompyuterlardan umumiy effektlarni hosil qilish uchun doimo foydalanib kelinayotgan bo"lsada, kino sanoatida kompyuterlardan foydalanish so"nggi bir necha yillar davomida nihoyatda ortib ketdi. Xattoki so"nggi vaqtlarda to"laligicha kompyuterda ishlangan kino asarlari hamda multfilmlar ham yaratildi. Kompyuterlar bir tasvirni ikkinchisiga

qorishtiradi, tavirlar freymidan keraksiz bo"lgan ob"ektlarni olib tashlaydi va freymlarning qismlaridan yangi freymlarni hosil qiladi.

*Gladiator* filmidagi jang sahnalari, Kolizey maydonining tiklanishi va unda o"tirgan tomoshabinlar barchasi kompyuter orqali hosil qilingan. Bu filmning muvaffaqiyatida undagi kompyuter effektlarining roli nihoyatda kattadir. Kino sanoatida kichik sondagi odamlar guruhidan katta sondagi olomonni kompyuter yordamida hosil qilish anchagina keng qo"llaniladigan usuldir. Bunday usul *tasvirlar kompozitsiyasi* nomi bilan mushhurdir. YA"ni bunda tasvirlarga aslida ularda bo"lmagan ob"ektlar kiritiladi. Kompyuter effektlari tufayli katta muvaffaqiyat qozongan filmlardan yana biri bu *Matritsa, Uzuklar qiroli* seriyasiga kiruvchi filmlardir. Bu filmlarda ko"p qo"llanilgan usullardan biri bu *morfing* (Morphing) usulidir. Bunda bir tasvir boshqa tasvirga aylantiriladi. Morfing so"zi metamorfoza so"zidan hosil qilingan. Masalan, Terminator 2 filmida T-1000 razil poliqotishma bir lahzada bir necha shakllarga kira oladi. Morfing texnologiyasidan reklama roliklarida ham keng foydalaniladi. Masalan, yurib ketayotgan mashinani yo"lbars ko"rinishiga aylantirish, snikers reklamasidagi robotlarni odam ko"rinishiga o"tkazish kabilar. Kino asarlarida yana qahramonlar qiyofalarini o"zgartirish, ularni yoshartirish yoki qaritish, yuzlariga ajinlar tushirish kabilardan ham keng foydalaniladi. Bunday usul *tasvirlarni qiyshaytirish* (Image warping) deb ataladi. Bu usuldan dastlab fazoviy tasvirlardagi buzilgan joylarni qayta tiklash maqsadida foydalanilgan edi. Hozirda u yo"qolganlarni qidirishda ham keng qo"llanilmoqda. Bunda yo"qolgan odamlarning bir necha yillar avval olingan tasvirlari asosida hozirdagi qiyofalari tiklanadi (2.2.2-rasm).

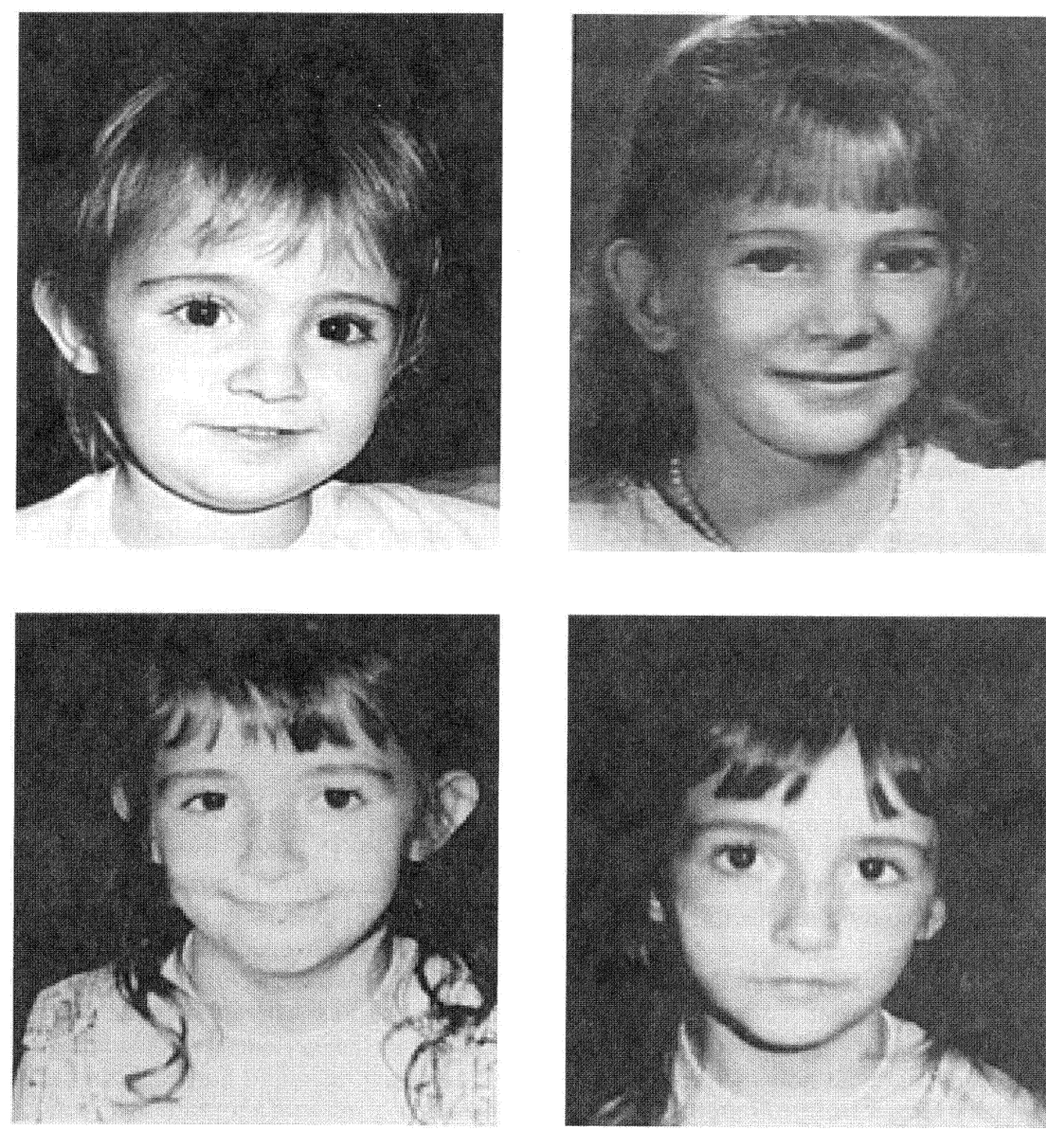

*2.2.2 – rasm. Bolaning haqiqiy vaqtdagi va bir necha yillardan keyingi tasvirlari*

**Qog'ozsiz ish yuritish.** Hozirda barcha ofis ishlari qog"ozni iloji boricha kamroq ishlatish tomon bormoqda. Mukammal darajadagi qog"ozsiz ishlash muhitida barcha hujjatlar elektron ko"rinishda saqlanadi va kompyuter yoki boshqa biror ekran yordamida namoyish qilinadi. Bu narsa hujjatlar, tasvirlarni qayta ishlash (HTQI) texnologiyasi yordamida amalga oshiriladi. Garcha biz hozirda bunday mukammal holatda uzoqda bo"lsakda, uning ayrim elementlari hozirda ham yaqqol ko"zga tashlanmoqda. Bunga bo"lgan ehtiyojni yana shu narsada ko"rish mumkinki, AQSHda hujjat ishlari uchun bir yilda 1 trillion varaqdan ortiq qog"oz ishlatiladi. Mana shuning o"ziyoq qog"ozdan tejab foydalanishning muhimligini ko"rsatib beradi.

HTQI tizimlari hujjatlarni oddiy elektron ko"rinishidagi matnlar sifatida saqlashi mumkin. Bu esa kerakli hujjatlarni bir zumda qidirib topish imkoniyatini beradi. Buning uchun skaner qilingan hujjatlar *belgilarni tanib olish* texnologiyasi yordamida oddiy matnlarga aylantiriladi. Hozirdayoq juda ko"p tarmoqlarda hujjatlar elektron ko"rinishda saqlanmoqda. Masalan, banklar mijozlarning hisoblari, bank operatsiyalari to"g"risidagi hujjatlarni, tibbiy muassasalar bemorlarning kasallik varaqalarini elektron ko"rinishiga o"tkazmoqdalar.

Tibbiyotni sanoat sohasi tasvirlarni qayta ishlash natijalaridan uzoq ishlardan beri foydalanib kelmoqda. Bunga misol sifatida Rentgen tasvirlari va ultura tovushlar ikki o"lchovli fazoda ifodalangan tasvirlarini olish texnologiyalaridan keng foydalanilmoqda. Ma"lumki, kompyuter tomografiyasi 1980 yillardan buyon keng foydalanib kelinmoqda. Meditsina xodimlari kompyuter tomografiyasidan insonni skeletini kerakli qismlarini, bosh miya suyagini va boshqa qismlarini toʻgʻri – aniq tashhis qoʻyishda keng foydalanishadi.

Bunga o"xshash tasvirlarni qayta ishlash yo"nalishini natijalarini xalq xo"jaligida ko"p tadbiqiy misollarini keltirish mumkin.

## **2.3. Raqamli tasvirlarni kompyuterga kiritish vositalari hamda rangli tasvirni kulrang tasvirga o'tkazish algoritmi**

Tasvirlarga ishlov berish va tahlil etish inson faoliyatining tasvirlarga aloqador bo"lgan bir muncha sohalarda qo"llaniladi. Ko"pchilik mutaxasis va olimlarning fikriga ko"ra tasvirlarga ishlov berish usullari rivojlanishi fan va texnikaning yorqin kelajakka ega bo"lgan yangi yo"nalishlarini vujudga kelishiga olib keldi.

Tasvirlarga ishlov berishda asosan tasvirlarga qayta ishlov berish yoki tasvirlarga raqamli ishlov berish nomlari bilan yuritiladi. Bu sohani insonning ko"rish tizimini bilmay turib, uni o"rganib bo"lmaydi. Inson ko"rish tizimidan

andoza olinishi tasvirlarga raqamli ishlov berish sohasini taraqqiy etishiga ulkan hissa qo"shmoqda.

SHu o'rinda tasvirlarga qayta ishlov berishning zamonaviy tizimlari haqida qisqacha ma"lumot keltirib o"tamiz. Tasvirlarni olish va qayta ishlov berish tizimlari to"rtta komponentadan tashkil topgan [31]:

 Tasvirlarni olish tizimi. Buni sodda shakli zaryadli bog"liqlik bilan ishlovchi pribor, planshet skanerlari yoki videomagnitofon.

 Anologli videosignalni shaklidagi tasvirni raqamli formatda saqlovchi freym – grabber qurilmasi.

 Ma"lumotlarni qayta ishlash jarayonini ta"minlovchi ishchi stansiya yoki shaxsiy kompyuter.

Tasvirlarga qayta ishlov berish va tahlil qiluvchi dasturiy ta"minot.

Quyidagi rasmda tasvirli axborotlarni kompyuterga kiritish qurilmalaridan ayrimlari keltirilgan:

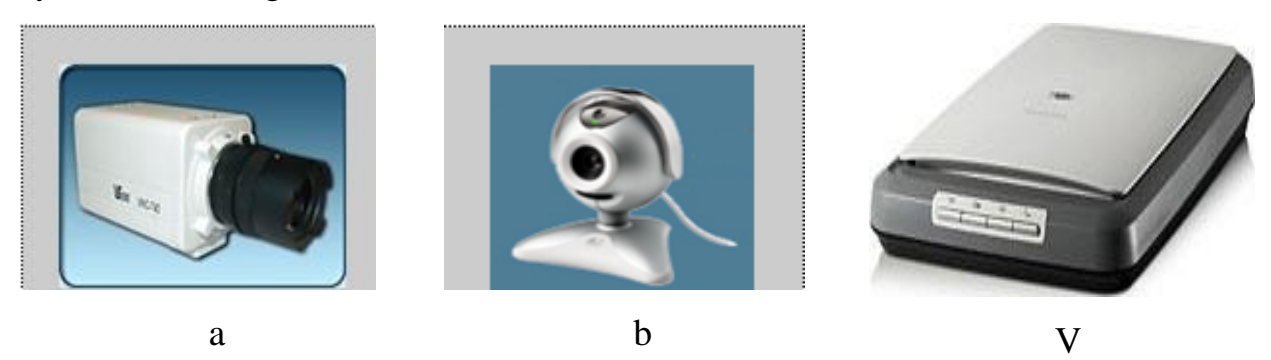

*2.3.1 – rasm. a) CCD kamera, b) Web kamera va v) maishiy skaner*

Keyingi o'n yil ichida tasvirlarga ishlov berishning qo'llanilish sohasi sezilarli darajada kengaydi [27]. Tasvirlarga ishlov berishda avvalo tasvirning rang xususiyatlarini o"rganib chiqish zarur bo"ladi.

Tasvir xususiyatlarini aniqlashda uning belgilarini aniqlash zarur bo"ladi va bu jarayon tasvirlarga sonli ishlov berish algoritmlari orqali amalga oshiriladi [21- 28]. Tasvirlarni qayta ishlashda avvalo tasvirning rang xususiyatlari va unda ishlash usullarini o"rganib chiqish talab etiladi.

Hozirgi zamonaviy kompyuterlarda grafik rejim ranglidir. YA"ni bitta pikselda uchta rang (R-qizil, G-yashil, B-ko"k) aralashmasidagi rang qiymati bo'ladi. Unda mumkin bo'lgan ranglar soni 256<sup>3</sup>=16777216 taga etadi. Bu rejim jonli tabiatdagi kuzatilgan ranglardan qolishmaydigan tasvirni saqlash, ishlov berish va uzatish imkonini beradi. Har qanday rangni quyidagi uchta asosiy bo"lgan - qizil, yashil va ko"k ranglarning aralashmasi yordamida tasvirlash mumkin. Agar biz 3 bayt yordamida nuqtaning rangini kodlashtirmoqchi bo"lsak, unda 1-bayt qizil, 2-bayt yashil, 3-bayt esa ko"k rangni ifodalaydi. Rangli to"plamning bayt qiymati qanchalik katta bo"lsa, mazkur rang shunchalik aniq va ravshan bo"ladi.

 Agar nuqta oq rangdan iborat bo"lsa, demak unda ranglar mavjud bo"lib, u to"liq va ravshan bo"ladi. SHuning uchun ham oq rang uchta to"liq bayt 255,255,255 bilan kodlanadi. Qora rangda hamma mavjud ranglar (R-qizil, Gyashil, B-ko"k) bo"lmaydi, ya"ni jami ranglar to"plami nolga teng bo"ladi. Qora rang 0,0,0 bilan kodlanadi. Kulrangda jami ranglarni tashkil etuvchi to"plam mavjud bo"lib, ular bir xil va bir-birini neytrallashtiradi. Masalan, kul rangni 80,80,80 yoki 120,120,120 bilan kodlashtirish mumkin. Ko"rinib turibdiki, ikkinchi holatdagi kodlashtirishda aniqlik va ravshanlik yuqori, ya"ni 80,80,80 bilan kodlashtirishga qaraganda 120,120,120 bilan kodlashtirish deyarli yorug"roqdir. Qizil rangda esa qizil rangdan tashqari boshqa jami ranglarni tashkil etuvchilari nolga teng bo"ladi. Masalan, to"q qizil rang 125,0,0 yoki ochiq qizil rang 255,0,0 ko"rinishda kodlanadi.

Dasturiy tizimda tasvirlarni piksellar bo"yicha aniqlanadi va qayta ishlanadi. Unda asosan BMP (Bitmap) kengaytmali grafik tasvirlar qayta ishlanadi. Tasvirdagi har bir piksel o"n oltili yoki o"nli sanoq sistemasidagi sonlarni qabul qiladi. Nuqtadagi rang qiymatini qabul qilish uchun  $000000_{(16)}$  dan FFFFFF(16) gacha oraliqda bo"lgan o"n oltilik sonlar uchun oltita yacheyka (joy) ajratilgan. Bunda birinchi ikkita yacheyka ko"k rang uchun, keyingi ikkita yacheyka yashil rang uchun va nihoyat oxirgi ikkita yacheyka qizil rang qiymatlari uchun

ajratilgan. Masalan, tasvirdagi ixtiyoriy  $(x, y)$  nuqtadagi rang qiymati  $6BC8AD_{16}$ (7063725<sub>10</sub>) ga teng bo'lsin. Bunda ko'k rang qiymati  $6B_{16}$  (107<sub>10</sub>) ga, yashil rang qiymati  $C8_{16}$  (200<sub>10</sub>) ga va qizil rang qiymati  $AD_{16}$  (173<sub>10</sub>) ga teng. SHu tariqa biz yuqoridagi ma"lumotlar asosida grafik tasvirlarga ishlov bera olamiz.

Tasvirlarni qayta ishlash jarayonida turli usullar qo"llaniladi. Masalan, binar tasvirga o"tkazish, ob"ekt chegaralarini aniqlash, sohalarni bo"laklash (segmentatsiya), ingichkalashtirish, tasvir sifatini yaxshilash va x.k. Quyida tasvirlarni qayta ishlash bilan bog"liq bo"lgan rangli tasvirni kulrang tasvirga o"tkazish usullar keltirilgan.

Tasvirning rang qiymatlari tasvirlar bilan ishlashda juda katta ahamiyatga ega bo"ladi. Biz tasvirlar ishlayotgan vaqtimizda agar tasvirlar rangli bo"lsa, iloji boricha ularni kulrang tasvirlarga almashtirib keyingi ishlov berish amallarini amalga oshirish kerak bo"ladi. Sababi, shundan iboratki, biz rangli tasvirlarga dastlabki ishlov berayotganimizda uchta R, G, B kanalda ishlashimishga to"g"ri keladi. Bunda ishlov berish amallari juda ham ko"payib ketadi. Ushbu amallarni kamaytirish maqsadida biz tasvirlarga dastlabki ishlov berish davomida ularni kulrang tasvirlarga almashtirib olishimiz zarur. Kulrang tasirlarda bitta kanalda ishlanadi shuning uchun amallar soni kam bo"ladi va mashinaning ishlash tezligi bir necha martaga tezlashadi.

Bir bayt yordamida 256 ta turli xil ranglarni kodlashtirish mumkin. Kulrang tasvirlar uchun ushbu kodlashtirilgan ranglar etarli bo"ladi. Lekin, jonli tabiatdagi ranglarni to"liq tasvirlashda ushbu kodlashtirilgan ranglar etarli emas.

Agarda bitta nuqta rangini kodlashtirish uchun 1 bayt emas, balki 2 bayt, ya"ni 8 bit emas, 16 bit ajratsak, har bir qo"shilgan bir bit kodlashtirilayotgan qiymatlar sonini ikki marta oshiradi. SHundan qarash mumkinki, qo"shilgan 8 bit sakkiz marta, ya"ni 256 marta kodlashtirilayotgan qiymatlar miqdorini oshiradi. 2 bayt bilan 256\*256=65536 ta turli ranglarni kodlashtirish mumkin. Bu esa, biz ko"rgan kulrang tasvirlardan yaxshiroq bo"lsada, lekin jonli tabiat ranglaridan yomonroqdir bo"ladi.

Agar bitta nuqtani kodlashtirish uchun 3 bayt (24 bit)dan foydalansak, unda mumkin bo'lgan ranglar soni 256 marta oshadi, ya'ni 256\*256\*256=16777216 taga etadi. Ushbu jarayon jonli tabiatdagi ranglardan qolishmaydigan tasvirlarni saqlash, ishlov berish va uzatish imkonini beradi. Ranglarni uchta qizil, yashil va ko"k ranglarning aralashmasi yordamida ifodalash mumkin. Biz nuqta rangini 3 bayt yordamida kodlashtirmoqchi bo"lsak, buning uchun 1-bayt qizil, 2 – bayt yashil, 3 – bayt ko"k ranglardan foydalanilamiz. Ranglarning tiniqligini va aniqligini uning bayt qiymatiga bog"liq bo"lgan holda qaraymiz. Agar bayt qiymati qanchalik katta bo"lsa, ranglarning aniqligi va tiniqligi shunchalik yaxshi bo"ladi [1-8, 26].

Tasvirda dastlabki qayta ishlovni amalga oshirish jarayonida turli usullardan foydalaniladi. Biz quyida tasvirlarga ishlov berish usullaridan biri bo"lgan kulrang tasvirga o"tkazishni qarab chiqamiz. Nima sababdan rangli tasvirni kulrang tasvirlarga o"tkazish kerakligi haqida yuqorida aytib o"tdik.

Tasvirlarga ishlov berishda rangli tasvirlarni kulrang tasvirga o'tkazishda kulrang tasvirlarning nuqtadagi rang qiymati 0 va 255 oralig"ida bo"ladi shuning uchun undagi bajariladigan amallar soddaroq bo"ladi. Rangli tasvirni kulrang tasvirga o"tkazish quyidagicha amalga oshiriladi [10-11, 28-35].

1-usul 
$$
T_{ij} = 0.3 \cdot R_{ij} + 0.59 \cdot G_{ij} + 0.11 \cdot B_{ij}
$$
 (2.2.1)

yoki

2-usul 
$$
T_{ij} = \frac{R_{ij} + G_{ij} + B_{ij}}{3}
$$
 (2.2.2)

bu erda *Tij* – berilgan rangli tasvirning *i*, *j* koordinatasidagi pikselning kulrang yorug"lik qiymati, *Rij Gij Bij* , , esa qizil, yashil va ko"k ranglarning yorug"lik qiymatlariga teng bo"ladi.

Bunday almashtirish rangli tasvirdagi R,G,B rang qiymatlari turlicha bo"lganda yaxshi natija beradi. Rangli tasvirni kulrang tasvirga o"tkazilgan namunalari 2.3.2-rasmda koʻrsatilgan.

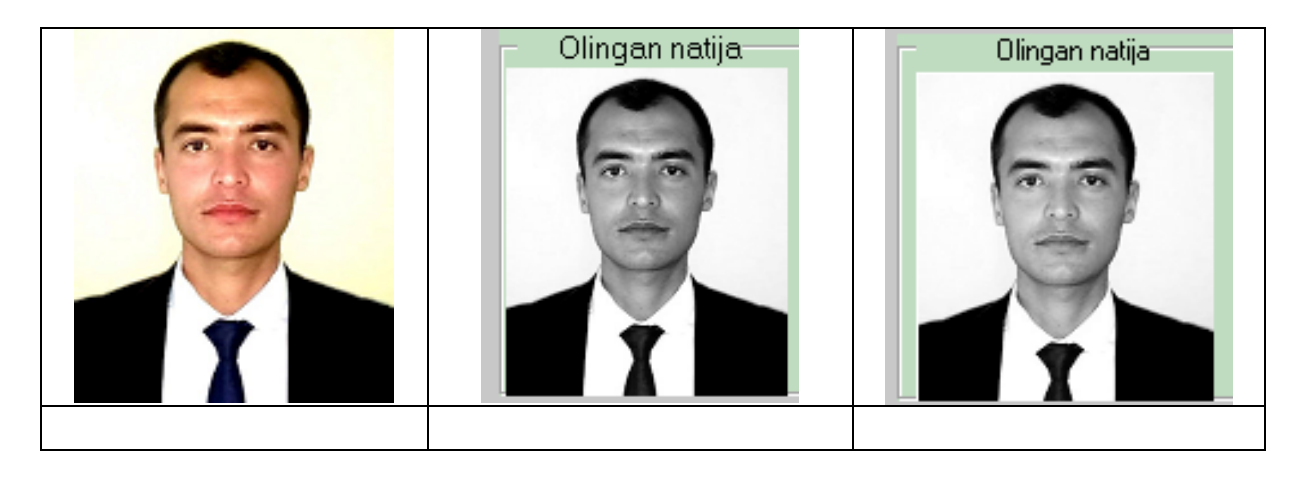

*2.3.2-rasm. a) berilgan rangli tasvir; b) (2.2.1) formula bo"yicha olingan natija; v) (2.2.2) formula bo"yicha olingan natija.*

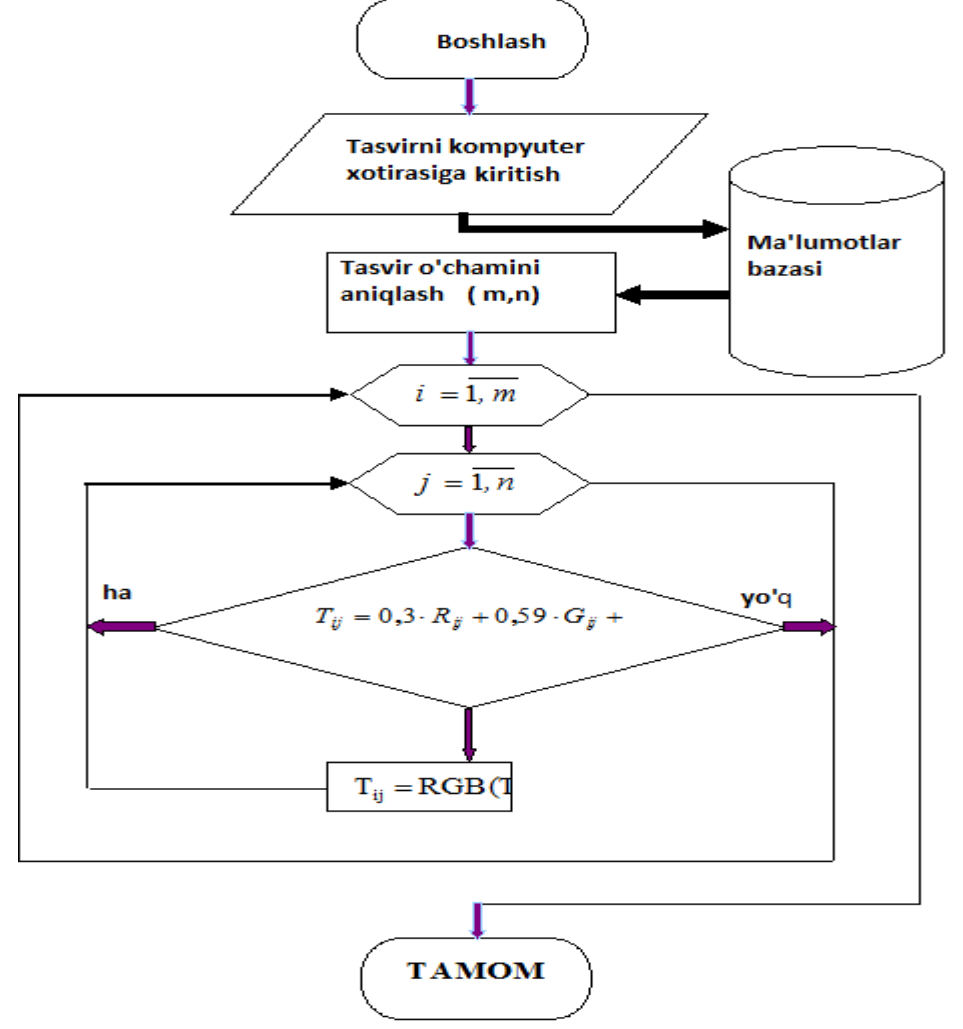

*2.3.1-chizma. Tasvirning ma"lumotlar bazasini shakllantirish va uni kulrang tasvirga almashtirish texnologiyasining umumiy sxemasi.*

### **2.4. Dasturchi hamda foydalanuvchi uchun ko'rsatmalar**

Ushbu dasturiy ta"minot Delphi7 dasturlash muhitida yaratilgan bo"lib, undan foydalanish uchun qo"yiladigan talablar shundan iboratki: Windows 98, Windows 2000 va undan yuqori bo"lgan operatsion tizimlarda; Pentium-I, Pentium-II kompyuterlari va undan yuqori rusumli kompyuterlarda; operativ xotirasi 32 Mbaytdan kam bo"lmagan xotiraga ega bo"lgan kompyuterlarda ishlaydi.

Mazkur dasturiy ta"minotda asosan Form oynasida ettita asosiy ish bajaruvchi tugma Ochish, Kulrang\_1, Kulrang\_2, Kulrang\_3, Saqlash, Yordam, Dasturdan chiqish va ma"lumotlar oynasidan ochilgan tasvirlar ustida olib borilgan ishlar natijalarini ko'rish uchun oyna, dasturni yaratgan muallif haqida ma'lumot olish tugmachalari mavjud bo"lib dasturnig umumiy ko"rinishi quyidagi 2.4.1 rasmda keltirilgan.

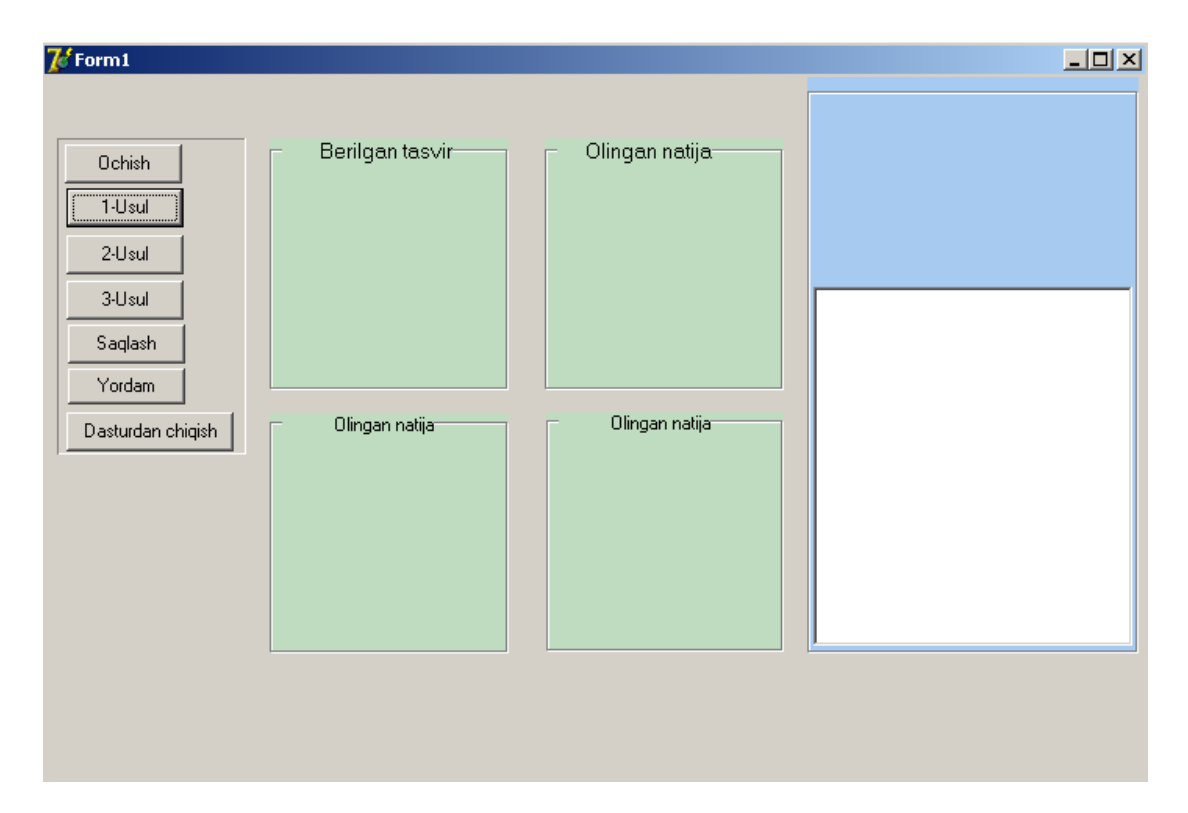

*2.4.1 - rasm. YAratilgan dasturiy ta"minotning umumiy ko"rinish*

Asosiy ish bajaruvchi tugma hisoblanuvchi Ochish tugmasi ma"lumotlar bazasidan tasvirlarga ishlov berish uchun tasvirni ma"lumotlar ba"zasidan ochib berish ishlarini bajaradi.

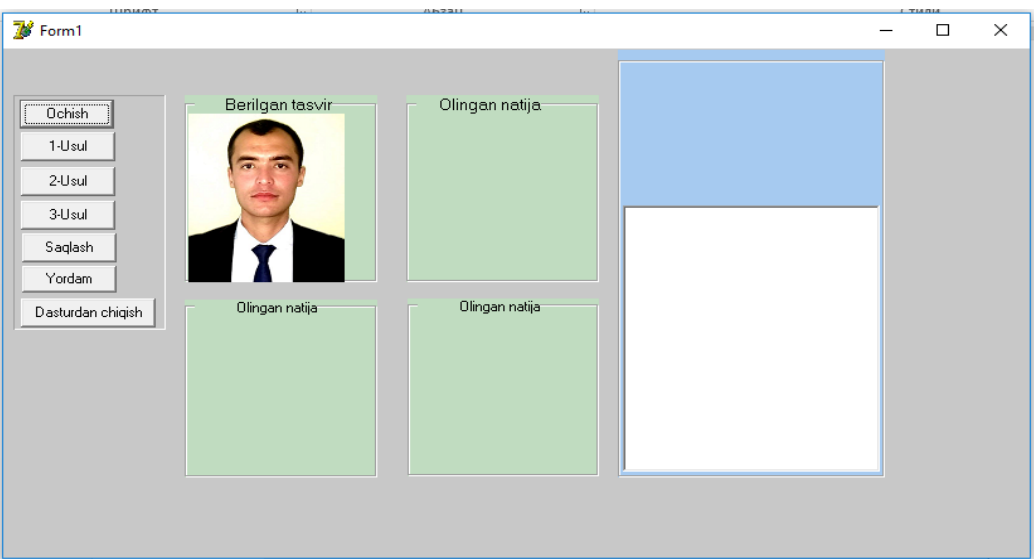

Uning umumiy koʻrinishi quyida keltirilgan.

*2.4.2 - rasm. Dastlabki ishlov berish uchun ma"lumotlar ba"zasidan ochilgan tasvirning umumiy ko"rinishi*

Asosiy ish bajaruvchi tugmalardan hisoblangan Kulrang\_1 tugmasi ma"lumotlar bazasidan ochilgan tasvirni kulrang tasvirga o"tkazishning birinchi usulini amalga oshiradi.

Uning umumiy ko'rinishi quyidagi rasmda keltirilgan.

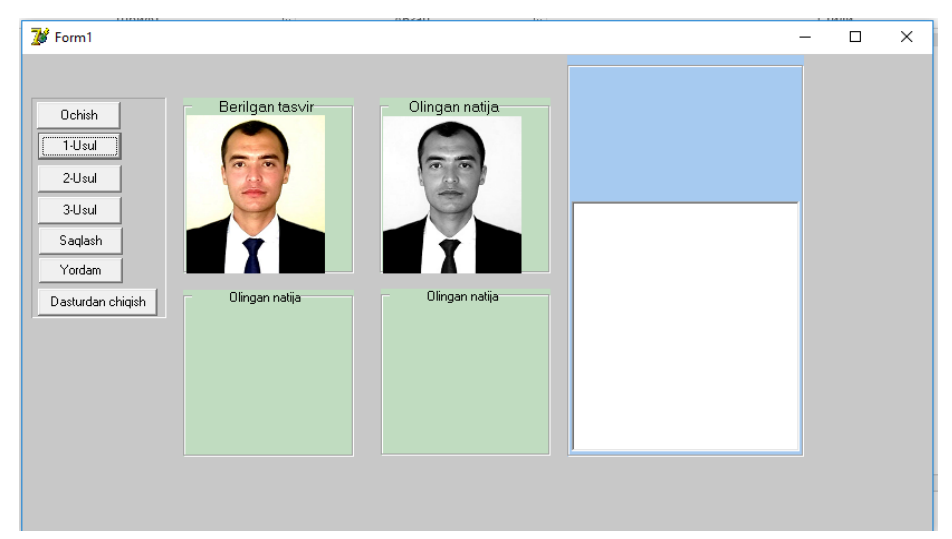

# *2.4.3 – rasm. Ma"lumotlar bazasidan ochilgan tasvirni kulrang tasvirga o"tkazishning birinchi usuli*

Rangli tasvirni kulrang tasvirga almashtirishning 2-usulini amalga oshirish uchun Kulrang\_2 tugmasi bosiladi va ma"lumotlar bazasidan ochilgan rangli tasvirni kulrang tasvirga o"tkazishning ikkinchi usulini amalga oshiradi.

Uning umumiy ko"rinishi quyidagi rasmda keltirilgan.

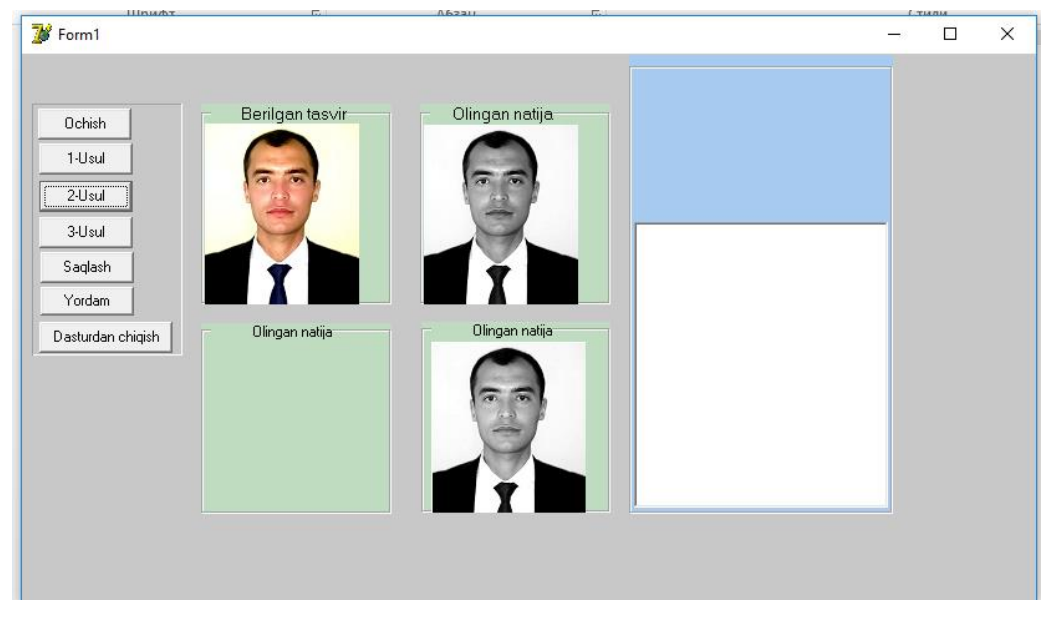

*2.4.4 - rasm. ma"lumotlar bazasidan ochilgan rangli tasvirni kulrang tasvirga o"tkazishning ikkinchi usuli*

YAna bir tugma Kulrang\_3 tugmasi bo"lib, ushbu tugma ma"lumotlar bazasidan ochilgan tasvirni kulrang tasvirga o"tkazishning uchinchi usulini amalga oshiriladi va uning ko"rinishi quyidagi 2.4.5 - rasmda keltirilgan.

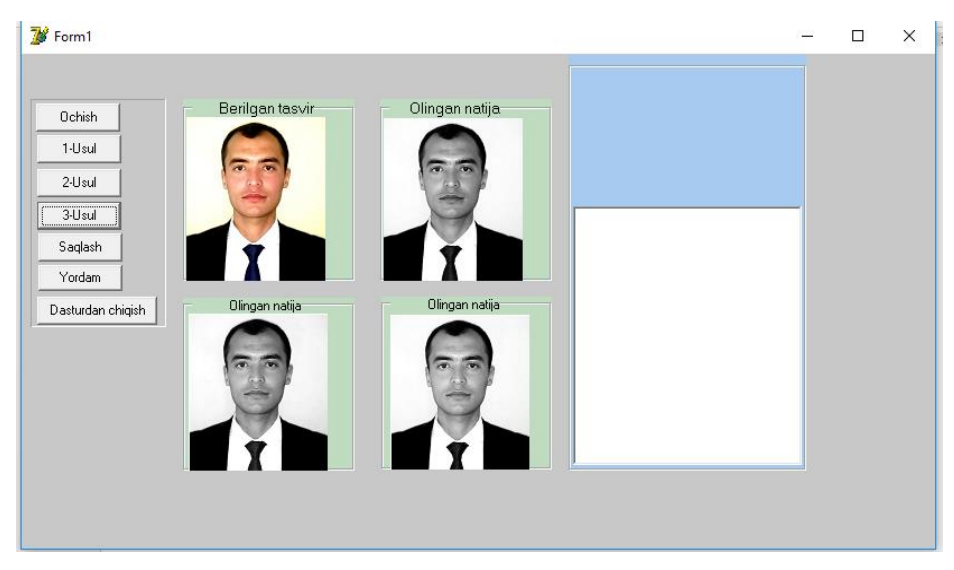

# *2.4.5 - rasm. ma"lumotlar bazasidan ochilgan tasvirni kulrang tasvirga o"tkazishning uchinchi usuli*

Olingan natijalarni saqlab borish uchun menyular satridagi Saqlash tugmasi bosiladi va olingan natijalar saqlab boriladi. Uning umumiy ko"rinishi quyidagi 2.4.6-rasmda keltirilgan.

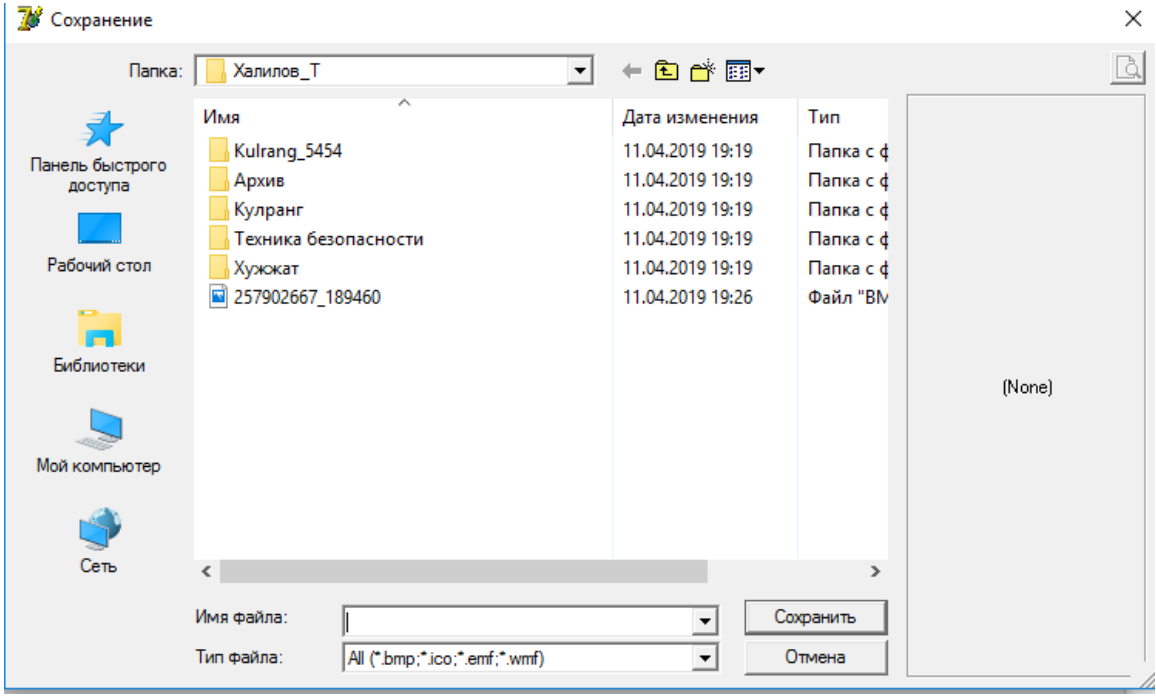

*2.4.6 - rasm. Olingan natijalarni saqlab borish oynasi*

Asosiy ish bajaruvchi tugmalardan hisoblangan Yordam tugmasi esa dasturdan foydalanuvchilar uchun yordamchi tugma hisoblanadi ya"ni dastur haqidagi ayrim ma"lumotlarni olish mumkin. Uning umumiy ko"rinishi quyidagi 2.4.7-rasmda keltirilgan.

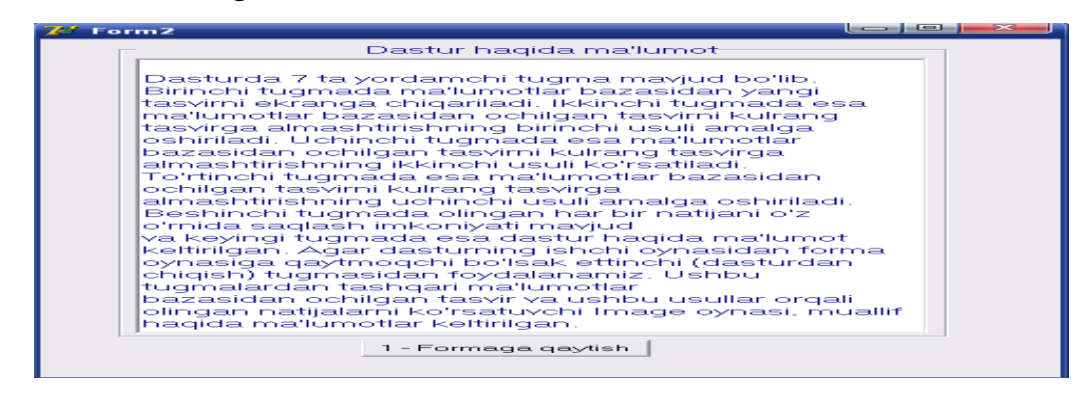

*2.4.7 - rasm. Dastur haqida ma"lumot olish oynasining ko"rinishi*

Xromatik rangning axromatiklikdan uzoqlik darajasi rangning to"yinganligi deb ataladi.

Ravshanlik va to"yinganlik – rangni to"la aniqlab berishga etarli bo"lmagan xususiyatlardir. "To"yingan (to"q) qizil" yoki "Kamroq to"yingan (och) yashil" deyilganda rangning tusi yodga olinadi. Bu rangning kundalik hayotda predmetlarning rangi to"g"risida gapirilganda nazarda tutiladigan xususiyatidir. Ushbu tushunchaning o"z-o"zidan tushunarliligiga qaramasdan "rang tus" terminining umumiy qabul qilingan tarifi mavjud emas. Ulardan biri quyidagi shaklda beriladi: rang tusi – bu rangning ma"lum bo"lgan va "ko"k, yashil, sariq" kabi so"zlar bilan ifodalanuvchi ranglarga yaqinligini belgilab beruvchi xususiyatidir.

Rang tusi eng ko"p ta"sirlanuvchi retseptorlar bilan belgilanadi. Agar rang tuyg"usini hosil bo"lishida ikki turdagi retseptorlarning xissasi bir xilda bo"lib, uchinchisiniki ozroq bo"lsa, u holda oraliq tusdagi rang hosil bo"ladi. Masalan, yashil va ko"k rangga sezgir bo"lgan qatlamlarning bir xilda ta"sirlanishi natijasida havorang to'g'risidagi tuyg'u hosil bo'ladi.

Eng kam darajada qo"zg"alish olgan retseptorlarning ta"sirlanishi to"yinganlikni belgilab beradi.

Qizil va yashil ranglarga sezgir bo"lgan kolbochkalarning teng ta"sirlanishlari natijasida sariq rang tuyg"usi hosil bo"ladi. Agar qizil rangga sezgir bo"lgan kolbochkalarning qo"zg"alishlarini orttirilsa, rang tusi to"q sariq rang tomon siljiydi. Agar ko"k rangga sezgir bo"lgan kolbochkalar ham qo"zg"atilsa, u holda rangning to"yinganligi pasayadi.

Berilgan rangning tusi, to'yinganligi va ravshanligi faqatgina nurlanishning spektral tarkibigagina bog"liq bo"lmasdan, balki kuzatish sharoitlari, kuzatuvchining holati, fon rangi kabilarga ham bog"liq bo"ladi. SHuning uchun ham bu erda ko"rib o"tilgan xususiyatlarni sub"ektiv xususiyatlar deb ataladi.

Menyuda keltirilgan Dasturdan chiqish tugmasi Form1 oynasi ishchi xolatida turgan bo"lsa, quyidagi ko"rinishga qaytish uchun ishlatiladi.

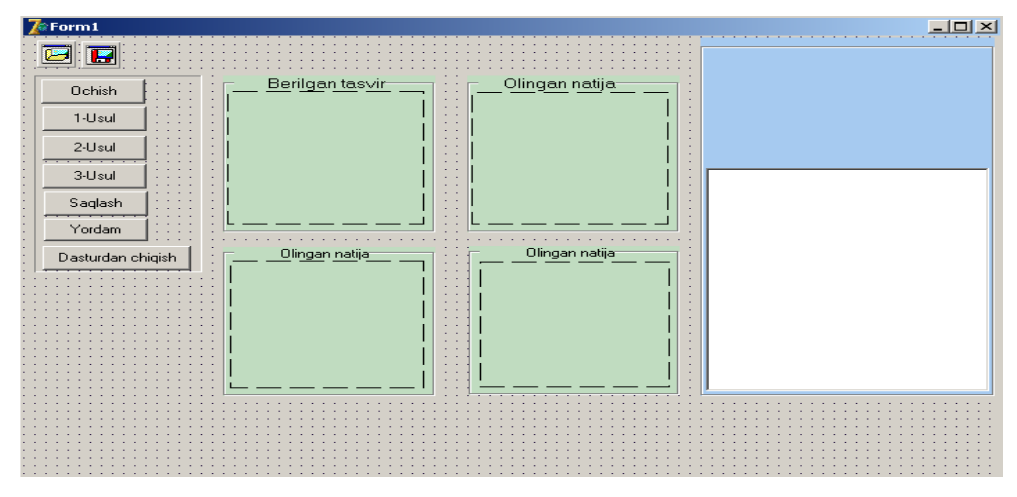

*2.4.8 - rasm. Asosiy oynaga qaytish*

Ushbu dasturni yaratgan muallif haqida ma"lumot olish tugmachasi ham mavjud bo"lib, uning umumiy ko"rinishi quyidagi 2.3.9 - rasmda keltirilgan.

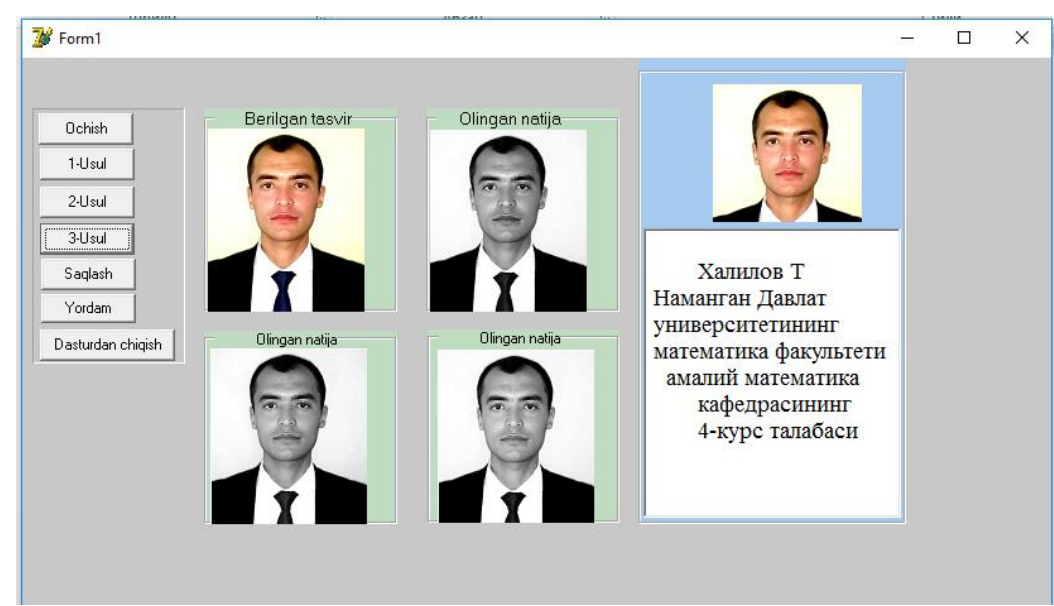

*2.4.9 - rasm. Dasturiy ta"minotni yaratgan muallif haqidagi ma"lumotlarni ko"rish*

. Har biri ma"lum turdagi kontur chiziqlarini ajratib olishga mo"ljallangan turli ko"rinishlardagi kontur chiziqlarini ajratib olish operatorlari mavjud. Ushbu kontur chiziqlarini ajratib olish operatorlaridan birini tanlab olishda quyidagilar hisobga olinadi:

- **Kontur chiziqlarining yo'nalishi:** Ushbu operatorlarning ko"rinishi ularning qaysi yo"nalishdagi kontur chiziqlariga eng yuqori darajada sezgir bo"lishini belgilab beradi. Operatorlarni gorizontal, vertikal yoki diogonal yo"nalishlardagi kontur chiziqlariga sezgir bo"ladigan holda optimallashtirish mumkin.
- **Halaqitlar mavjud bo'lgan muhit:** Halaqitlar mavjud bo"lgan tasvirlardagi kontur chiziqlarni ajratib olish anchagina murakkab masala hisoblanadi, chunki kontur chiziqlari ham, halaqitlar ham yuqori chastotali signallarga ega bo"ladilar. Halaqitlarni kamaytirishga urinish chaplangan va buzilgan kontur chiziqlarini hosil qilinishiga olib keladi. Halaqitli muhitlarda foydalaniladigan operatorlar kichik sohalarda joylashgan halaqitlarni ta"sirini kamaytirishga imkon beradigan darajada katta o"lchamda bo"ladilar.
- **Kontur chiziqlarining shakli:** Barcha kontur chiziqlari ham yorqinlik darajalaridagi keskin o"zgarishlar natijasida hosil bo"lavermaydi. YOrug"lik nurlarini sinishi kabi ta"sirlar natijasida yorqinlik darajasida ozgina o"zgarishlar bilan belgilanuvchi kontur chiziqlar bilan chegaralangan ob"ektlar hosil bo"lishi mumkin. Ushbu holatda yorqinlik darajasidagi ana shunday kichik o"zgarishlarga ham sezgir bo"lgan operatorni tanlab olishga to"g"ri keladi. YAngi, veyvletlarga asoslangan usullar ana shunday masalalarni hal qilish yaxshiroq darajada mos keladi.

Kontur chiziqlarini ajratishni amalga oshirishning turli xil yo"llari mavjud. Lekin turli xil usullarning ko"pchiligini quyidagi ikki kategoriyaga ajratib ko"rsatish mumkin:

- **Gradientga asoslangan usullar:** Gradientga asoslangan usullarda kontur chiziqlarini ajratish tasvirdan olingan birinchi tartibli hosilaning maksimum va minimumlariga asoslangan holda amalga oshiriladi.
	- **Laplasianga asoslangan usullar:** Laplasianga asoslangan usullarda kontur chiziqlarni topish uchun tasvirlardan olingan ikkinchi tartibli hosilaning 0 ni kesib o"tish nuqtalari qidiriladi. Kontur chiziq bir o"lchamli arrasimon

shaklga ega va tasvirdan olingan hosila uning joylashgan o'rnini ko'rsatib beradi. Faraz qilaylik, bizda kontur chiziqlar yorqinlik darajasidagi sakrashlar bilan ifodalangan quyidagicha signal mavjud bo"lsin:

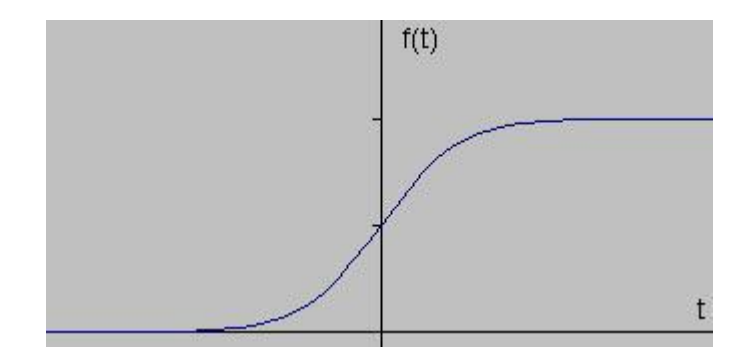

*2.4 - rasm. Kontur chiziq yorug"lik darajasini sakrashi.*

Agar biz ushbu signaldan hosila olsak (bir o"lchamli bo"lgan holda u t ga nisbatan birinchi tartibli hosila bo"ladi) quyidagi natijani olamiz:

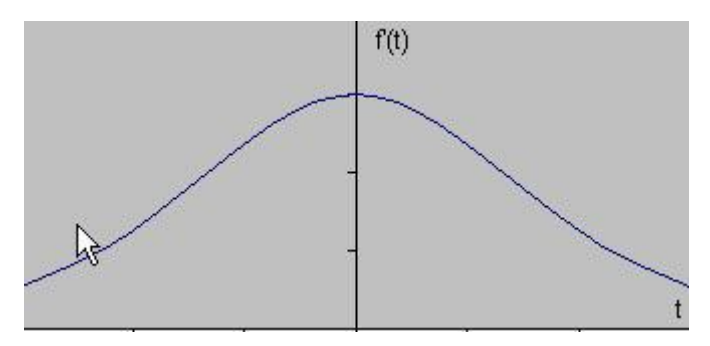

*2.5 – rasm. Kontur chiziq yorug"lik darajasidan birinchi tartibli hosila natijasi.*

Tabiiyki, hosila berilgan signalning markazida joylashgan maksimum nuqtani ko"rsatib beradi. Kontur chiziqlarni topishning bunday usuli kontur chiziqlarni topish filtrlarining gradientga asoslangan filtrlar oilasiga xosdir va Sobel usuli ham shular jumlasiga kiradi. Agar nuqtadagi gradient qiymati ma"lum bo"sag"aviy miqdordan oshib ketsa, piksel joylashgan nuqta kontur chiziqqa tegishli deb hisoblanadi. YUqorida ta"kidlab o"tilganidek, kontur chiziqlaridagi piksellarning yorqinlik darajalari atrofdagi piksellarnikiga qaraganda yuqoriroq bo"ladi. SHunday qilib bo"sag"aviy qiymatni topgach, gradient qiymatini ana shu bo"sag"aviy qiymatga solishtirgan holda kontur chiziqlarini topish mumkin. Bundan tashqari birinchi darajali hosila maksimumga erishgan vaqtda ikkinchi tartibli hosila 0 ga teng bo"ladi. Bundan kontur chiziqlarini topishning yana bir

usuli bu ikkinchi tartibli hosilaning 0 ga teng bo"lgan nuqtalarini topish ekanligi kelib chiqadi. Ushbu usul Laplasianga asoslangan usul deb aytiladi va signalning ikkinchi tartibli hosilasi quyida ko"rsatilgan:

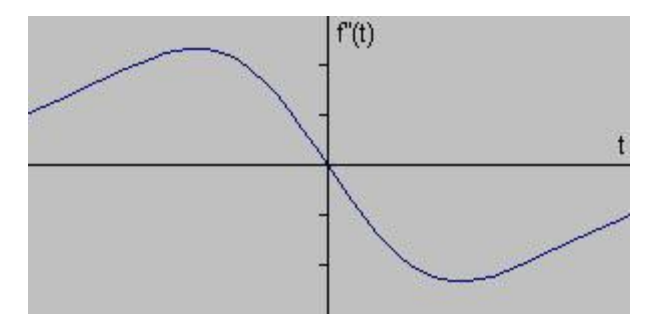

*2.7 - rasm. Kontur chiziq yorug"lik darajasidan ikkinchi tartibli xosila grafigi.*

**Sobel operatori** 2.7-rasmda ko"rsatilganidek quyidagi ikki 3×3 o"lchamli maskalardan iborat. Ulardan biri ikkinchisining shunchaki 90° ga burilganidan iborat xolos.

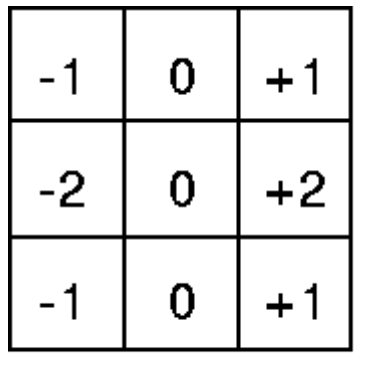

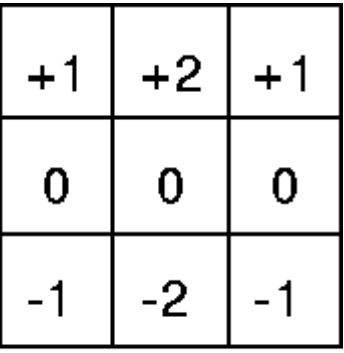

Gx

G٧

*2.7 - rasm. Sobel operatori maskasi*

Ushbu maskalar tasvir bo"ylab gorizontal va vertikal yo"nalishlarda siljigan holda kontur chiziqlarini aniqlash uchun mo"ljallangan, bunda ulardan har biri mana shu o"zaro perpendikulyar bo"lgan yo"nalishlarning biri bo"ylab siljitib boriladi. Ushbu maskalarning har biri tasvirga alohida holda qo"llanilishi mumkin va bunda shu yo"nalish bo"yicha gradientlar hisoblanadi (ular mos holda *Gx* va *Gy bilan belgilanadi*). Keyin ular har bir nuqtadagi gradientning absolyut qiymatini va gradientning yo"nalishini topish uchun birlashtiriladi. Gradientning absolyut qiymati quyidagi formula yordamida hisoblanadi:

$$
|G| = \sqrt{Gx^2 + Gy^2}
$$

Odatda taxminiy absolyut qiymatni quyidagicha hisoblash mumkin:

$$
|G| = |Gx| + |Gy|
$$

Buni hisoblash esa anchagina tezroqdir.

Kontur chiziqlarining yo"nalish burchagi esa quyidagi formula yordamida hisoblanadi:

$$
\theta = \arctan(Gy/Gx)
$$

**Robert operatori** tasvir bo"yicha gradientni hisoblashning sodda, hisoblash oson bo"lgan usulidir. Natijaviy tasvirning har bir nuqtasidagi piksel qiymati berilgan tasvirning o"sha nuqtasidagi gradientining absolyut qiymatiga teng bo"ladi.

Operator rasmda ko"rsatilganidek 2×2 o"lchamli ikkita maskadan tashkil topadi. Maskalardan biri ikkinchisining shunchaki 90° ga burilganiga teng bo"ladi. Bu jihatdan u Sobel operatoriga juda o"xshab ketadi.

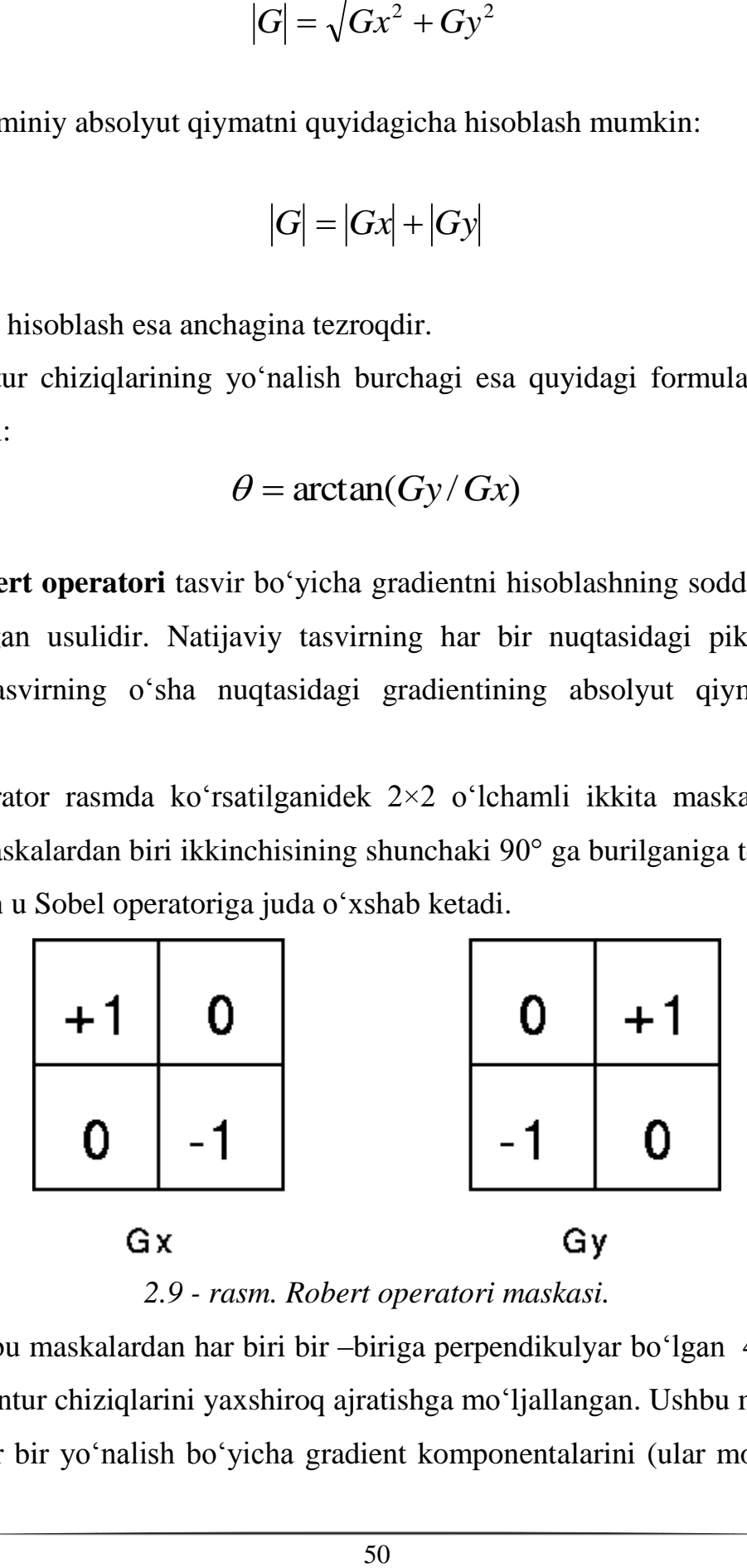

*2.9 - rasm. Robert operatori maskasi.*

Ushbu maskalardan har biri bir –biriga perpendikulyar bo"lgan 45° burchak ostidagi kontur chiziqlarini yaxshiroq ajratishga mo"ljallangan. Ushbu maskalardan har biri har bir yo"nalish bo"yicha gradient komponentalarini (ular mos holda *Gx*

va *Gy bilan belgilanadi)* o"lchash uchun tasvirga alohida-alohida holda qo"llanilishi mumkin. Keyin ulardan har bir nuqtadagi gradientning absolyut qiymati va yo"nalishini hisoblash uchun birgalikda foydalaniladi. Gradientning absolyut qiymati quyidagi formula bo"yicha hisoblanadi:

$$
|G| = \sqrt{Gx^2 + Gy^2}
$$

Odatda taxminiy absolyut qiymatni quyidagicha hisoblash mumkin:

$$
|G| = |Gx| + |Gy|
$$

Buni hisoblash esa anchagina tezroqdir.

Kontur chiziqlarining yo"nalish burchagi esa quyidagi formula yordamida hisoblanadi:

$$
\theta = \arctan(Gy/Gx) - 3\pi/4
$$

**Previt operatori** ham Sobel operatoriga o"xshab ketadi va undan tasvirlardagi gorizontal va vertikal joylashgan kontur chiziqlarni ajratib olishda foydalaniladi. U quyidagi ikki maskadan tashkil topadi.

$$
h = \begin{bmatrix} 1 & 1 & 1 \\ 0 & 0 & 0 \\ -1 & -1 & -1 \end{bmatrix} \qquad h^{\dagger} = \begin{bmatrix} -1 & 0 & 1 \\ -1 & 0 & 1 \\ -1 & 0 & 1 \end{bmatrix}
$$

Biz fonda bir ob'ekt tanlash muammosini ko'rib chiqaylik. Uning qiziqishi ob'ekt bo"lgan aniqlash mumkin faqat foydalanuvchi bir tasvir bilan ishlayotgan va bu fon bilan bog"liq: muammo juda aniq ifoda etiladi ekanligini unutmang. SHuning uchun, fonda bir ob"ekt tanlash muammosini hal hamma algoritmlarni bor interaktiv, ya"ni KPK tasvirlari Foydalanuvchining qismi bo"yicha ba"zi "maslahatlar" talab qiladi. Algoritmi ko"proq va ko"proq ob"ekt hisoblanadi "maslahatlar», va bu fon ta"minlovchi, ba"zi cheklangan vaqt davomida foydalanuvchiga qoniqarli bo"lish yoki "fon / ob"ekt" olish uchun emas.

Nol variant sifatida, siz foydalanuvchiga oddiygina sichqoncha kursor ob"ekti bo"lgan dasturni ham hisobga olishi mumkin. Bunday dastur, albatta, kerakli natija beradi, balki murakkab ob"ekt ko"p harakat va vaqt Foydalanuvchining sarflagan qanday talab qiladi. Keyingi, biz ko"p hollarda foydalanuvchi tezroq kerakli natijaga erishish imkonini beradi uch algoritmlarni, deb hisoblayman.

Algoritm " sehrli tayoqcha " (ing. sehrli tayoqcha) birinchi interaktiv segmentatsiyasi algoritmlardan biri quyidagicha algoritm har bir bosqichda faoliyat ko"rsatadi: Foydalanuvchi bir nuqta obekti, va bir xil rang bilan piksel atrofidagi algoritm tanlanadi. Ko"p hollarda, ya"ni, har qanday muhim o"zgaruvchining bir ob"ekt rangi, foydalanuvchi tanlash maydoni har bir bosqichdan so"ng, bu jarayonni bir necha marta amalga oshirishi kerak bo"lsagina ob"ekt qo"shiladi.

Algoritm birdan amalga oshiriladi, deb, ko"rib chiqamiz. Biz gullar piksel A (x, y) bilan tasvir bor deylik. Biz ranglar majmui ikki rang orasidagi masofani metrik vazifasini ani qlaylik, deb taxmin qilamiz.

Rang A (X0, Y0) bilan foydalanuvchi belgilangan piksel (X0, Y0) bo"lsin. Keyin qoida tomonidan berilgan bir xil hajmi B ikki-rang tasvir, va, albatta, e"tiborga olamiz uni.

Pol foydalanuvchi tomonidan belgilangan - boshqa so"z bilan aytganda, B τ naτ ko"pi Foydalanuvchining tomonidan belgilangan piksel rangi har xil, bir rang bilan piksel uchun birliklarini o"z ichiga oladi. Ko"ramiz u yuqori piksel bu qadamda chiqib turadi.

Ikkinchi qadam piksel (X0, Y0) o'z ichiga olgan, rasm B ulangan rang maydoni 1 topish. Bu har qanday algoritm urug"li to"ldirish maydoni yordamida amalga oshirilishi mumkin. Topilgan viloyat Ω ulangan bo"ladi va foydalanuvchi tomonidan belgilangan qilingan piksel rangi o"xshash piksel rangini o"z ichiga oladi.

Algoritm misol shaklida ko"rsatilgan. 2.4 tasvirda. Ko"rsatilgan maydon algoritm bir qadamdan so"ng ajratilgan. algoritmi muvaffaqiyatli belgilangan piksel yetarlicha inson jinsida bilan bog"liq. Biri (sariq) rangi, va uning atrofidagi piksel rang farq rang haqida Ushbu piksel tilini osiltirib turaveradi. Piksel ko"ylagi tufayli to"nida xarakterli qizil rang bor va to"qimalarining rang xususiyatlari kuchli etarli darajada o"zgaradi. Sekin imkonsiz algoritm orqali bunday hollarni fon Ob"ektiga ajrating. Juda past pol ob"ekt yo"q, muhim qismi ozod qilinadi, deb olib keladi. Pol oshirish tanlash ob"ekt tashqi "sodir" kelishiga olib keladi. Natijada, bir ob"ekt "sehrli tayoqchasini" ni tanlang uchun, foydalanuvchi kichik pol τ belgilash esa, bir necha piksel belgilash kerak. Turlituman ob"ekt yoki fon va algoritm ob"ektining o"rtasida loyqa chegaralarini holda deyarli ojiz "Magic Wand". Umuman olganda, biz ko"p hollarda algoritm "sehrli tayoqcha"ni qo"llashimiz ahamiyatsiz bo"ladi ("nol variant" bilan taqqoslaganda) ob"ekt alohida osonlashtiradi, deb aytish mumkin.

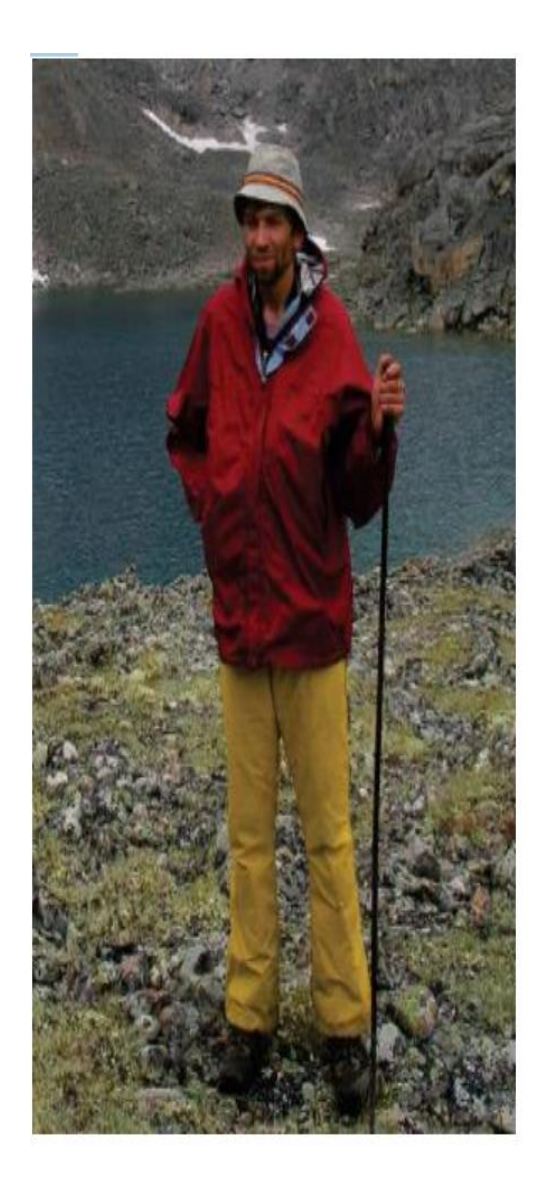

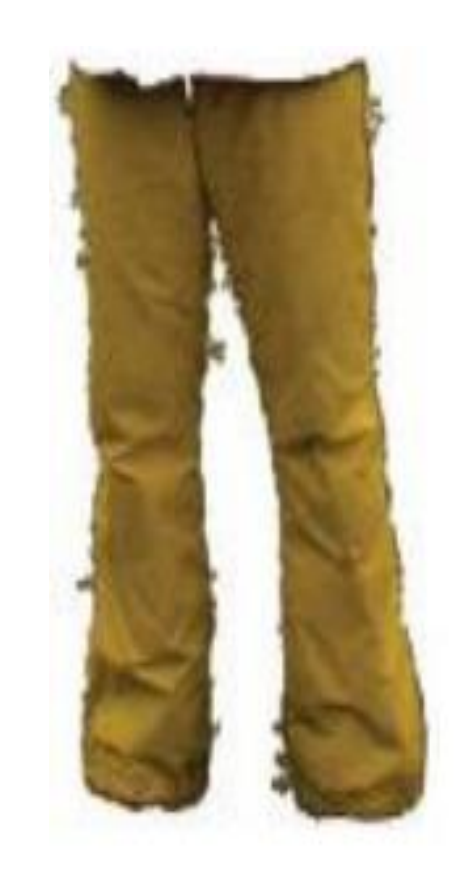

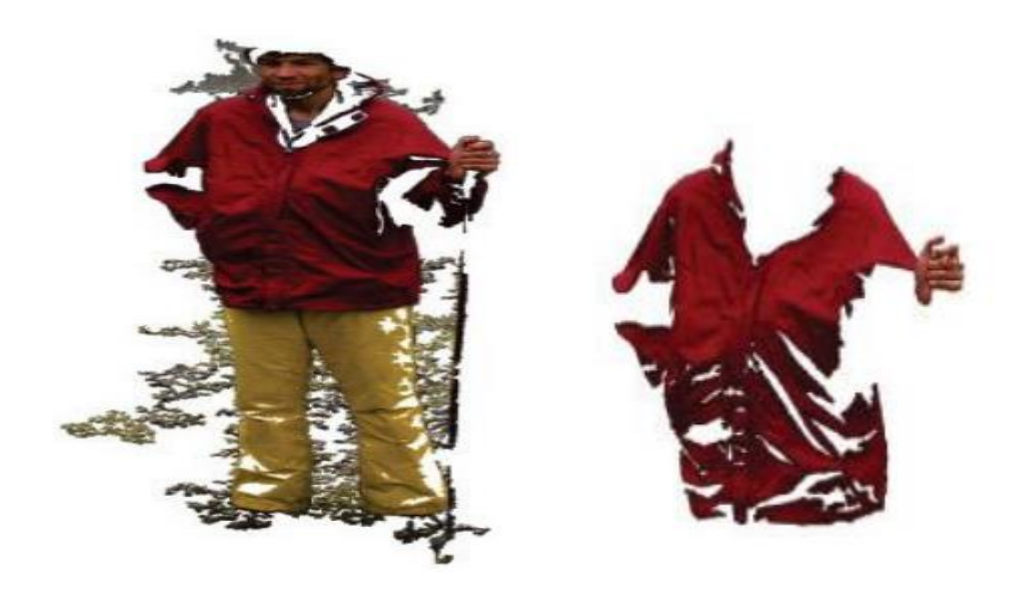

Rasm. 2.4.. Algoritm "sehrli tayoqchasi" yordamida bir ob"ekt-ni tanlang. birinchi rasm -original rang tasviri. ikkinchi - qadam algoritm natijasi. Foydalanuvchi chuqur sariq rang bilan odamning jinsi bo"yicha nuqtasi belgilangan. uchinchi - qadam algoritm natijasi. Foydalanuvchi qizil rangga ega, ko"ylagi va odam nuqtasi belgilangan. To"rtinchidan - qadam algoritm natijasi.

Foydalanuvchi ko"ylagi insonning bir xil fikrni bildirgan, lekin o"ta sezgir pol 50% ga oshdi.

Algoritm "aqlli qaychi" (ing. Intellegent qaychi), 1996 yilda joriy etilga, tez tarqaldi va eng kuchli va keng tarqalgan bo"lib foydalaniladigan muharriri Adobe Photoshop ichiga "Lasso magnit" deb rasmlarni integratsiya qilishgan (ing. Magnit Lasso). Birinchi qarashda, u "nol variant", deb bizga taqdim etildi algoritm: "aqlli qaychi" foydalanuvchining foydalanish ob'ekt va foni o'rtasidagi chegarani. Biroq, "nol variant" farqli o"laroq, foydalanuvchi chegara barcha nuqtalarini belgilash kerak emas. Buning o"rniga, u ba"zi interval bilan chegarasida bir nu qtasini ko"rsatadi, va "aqlli qaychi" davriy belgilangan nuqta orasidagi chegara chizig"ini bosib ushlab turing.

"Aqlli qaychi" foydalanish, boshqa bir nuqtadan chegaradagidan algoritmini ko'rib chiqaylik. Avvalgidek, biz gullar bilan rasm A A  $(x, y)$ piksel bo"lishi va ikki rang orasidagi masofani belgilovchi bir metrik vazifasini berilgan deb faraz. Quyidagicha ajratish grafik kabi raster panjara, ko"rib chiqaylik. Piksel qismi - grafik vertices piksel yuritadigan va grafik qirralarning bor. Biz chegara nuqtalari bir qator sifatida foydalanuvchi ikkita burchak piksel bo"lishi va P va Q (shakl. 2.4.2) ning uchlari mos keladi, deb hisoblaydi.

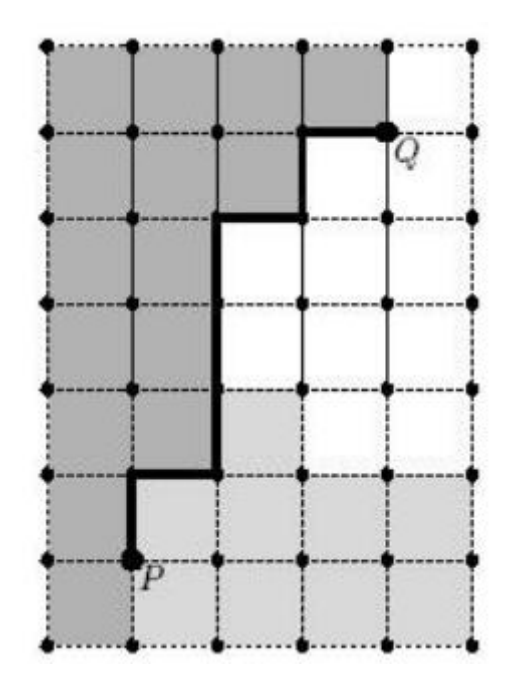

Rasm. 10.2. (Qirralarning Fantomi chiziladi) rasterga ishoning. Foydalanuvchi ob'ekt va fon o'rtasidagi chegara chizig'i Q R dan grafik bo"yicha ikki vertices P va Q. Bold qisqa yo"lni bildiradi.

Biz orqaga chetiga tutash bo"lgan piksel rang orasidagi farqga qarab) har bir chekka uzunlik1 yuklansin. Misol uchun d qaerda - Tegishli chekka uzunligi, L - geometrik uchining uzunligi, C1, C2 va - qovurg'a va K, har ikki tomon rang pikseli - doimiy bo"ladi. CHegara nuqtalari R va Q o"rtasida sohasida chegara chizig"i kabi "aqlli qaychi" grafik bo"yicha eng qisqa yo"lni tanlaysiz, ya"ni, vertices P va Q ulash va bir minimal jami

uzunligi bo"lgan qirralarning ketma-ketligi. Qirralarning beri, sootvetstvuyushaya o"tkir rang tafovutlar kamroq vaqtincha uzunligi "aqlli qaychi" aniq shunday qirralarning (shakl. 10.2) chiziq chizish moyil bo"ladi.

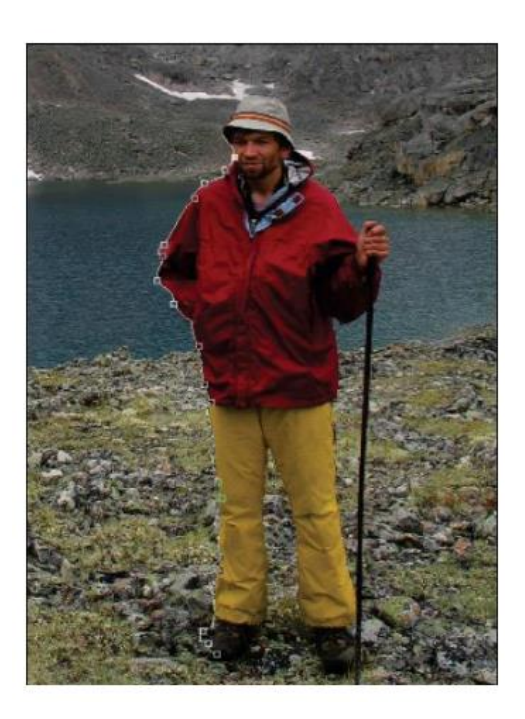

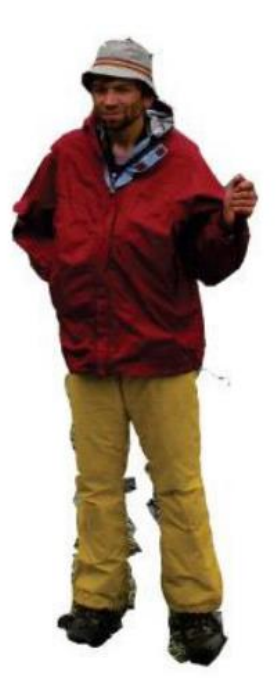

Rasm. 2.4.3. Algoritm "Intelligent qaychi" yordamida bir ob'ekt-ni tanlang. tepada taqsimlash jarayoni.

Hozir foydalanuvchi tomonidan belgilangan maydonlar belgilangan chegara nuqtalari, Quyida - selektsiya natijasida. Biz bir grafik ustida qisqa yo"lni topish muammosini ham hisobga olmaymiz. Bu muammo diskret matematikaning asosiy muammolardan biri hisoblanadi, va (masalan, Dijkstra ning algoritmi) eng darsliklarda berilgan algoritmlari bilan bog"liq.

Bu algoritm murakkabligi grafikte vertices soniga proportsional ekanligini aytish kifoya. Misol uchun, qo"shimcha qirralarning qo"shing chizma ko"rib agar yaxshilandi "aqlli qaychi" ishi diagonali piksel mos keladi. "aqlli qaychi" natijasi shakl ko"rsatiladi. 2.4.. CHapdagi rasmda ish jarayonini ko"rsatadi - foydalanuvchi bir ochko qo"shimchalar va har bir vaqtda u qanday u kursor joyda quyidagi chegara nuqtasini ziyon qachon chegaradan o"tishi uchun sizga ko"rsatadi. O"ng natijani ko"rsatadi. U, albatta, "sehrli tayoqchasini" yordamida olingan juda yaxshi natija. Ko"p hollarda, "aqlli qaychi" sezilarli bizniki tanlash jarayonini tezlashtirish. Biroq, "aqlli qaychi" murakkab fon va / yoki turli tusdagi ob"ekt (shakl. 2.4. oyoqlari atrofida shu sababli fon dona) huzurida yaxshi ishlamaydi. "Nol variant" kichik bo"lgan nisbatan bunday hollarda, "aqlli qaychi" ularning foydalanishdan Foydalanuvchining va foyda bilan belgilangan chegara nuqtalari, bir qator talab qiladi. 2.4. Segmentatsiyani graph kesish yordamida Fonda bir ob"ekt tanlash, uchinchi usuli ham grafik nazariyasiga asoslangan. Foydalanuvchi shunchaki ob"ektga tegishli piksel jamlanmasini ishora va fonda tegishli bir qator B piksel (qarang shakl 2.4.3): Barcha yo"llarda eng tabiiy interfeysini ko"rib chiqdi. Bu piksel shart chegarasiga yaqin emas, chunki bunday belgilar biron-bir maxsus harakat talab qilmaydi, fon uchun esa - natija barcha majmui A ob'ekt tayinlagan segmentasyon algoritm va to'siq B hisoblanadi.

Birinchi marta ajratilgan natijasi foydalanuvchi qondirishini qilmasa, u tasvir belgilangancha piksel to"plamini qo"shadi. Misol uchun, agar algoritm yanglishib fon ob"ekt bir bo"lakgini olib, ob"ekt (naushnik A) piksel deb bu parcha piksel foydalanuvchisiga eslatma.

Algoritm natijasida nozik bo"lish qayta boshlanadi.

Algoritm ishlarini ko"rib chiqaylik. Raster quyidagicha bo"ladi Bu paytda, biz bir grafik qurishimiz kerak. Har bir piksel markazida joylashgan grafik burchaklari. Bundan tashqari, uch rang ostida biz mos piksel rangini tushunishimiz. Biz, shuningdek, tegishli piksel tegishli ko"pchilik tegishli bo"lgan uchi, to"siq A (yoki B) tegishli deb taxmin qilamiz.

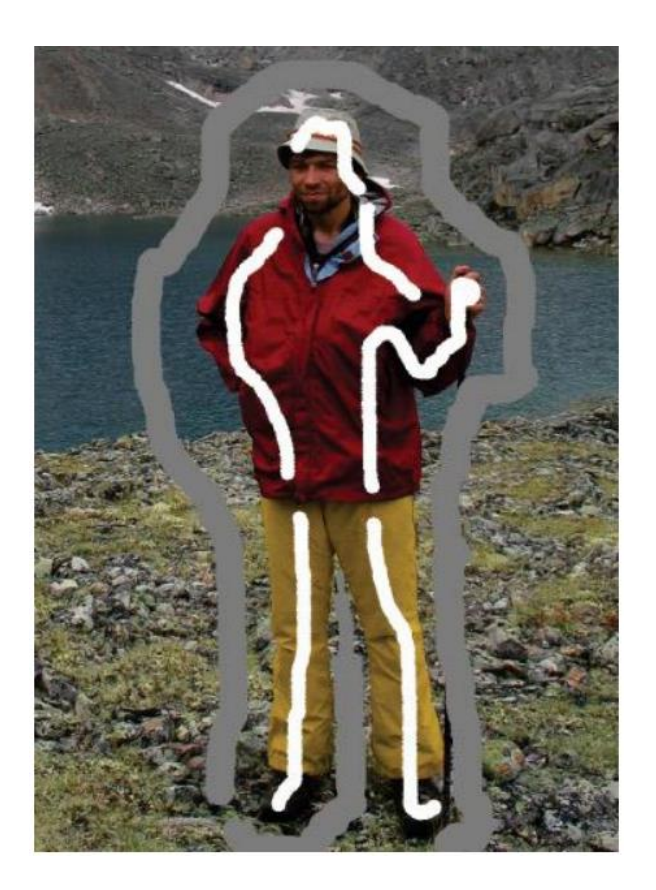

Rasm. 2.4.4. Graph qisqartirilishi yordamida Interface segmentatsiyasi. Oq ob"ekt (majmui A) tayinlangan piksel nishonlangan. Kulrang fon (naushnik B) tayinlangan piksel belgilangan.

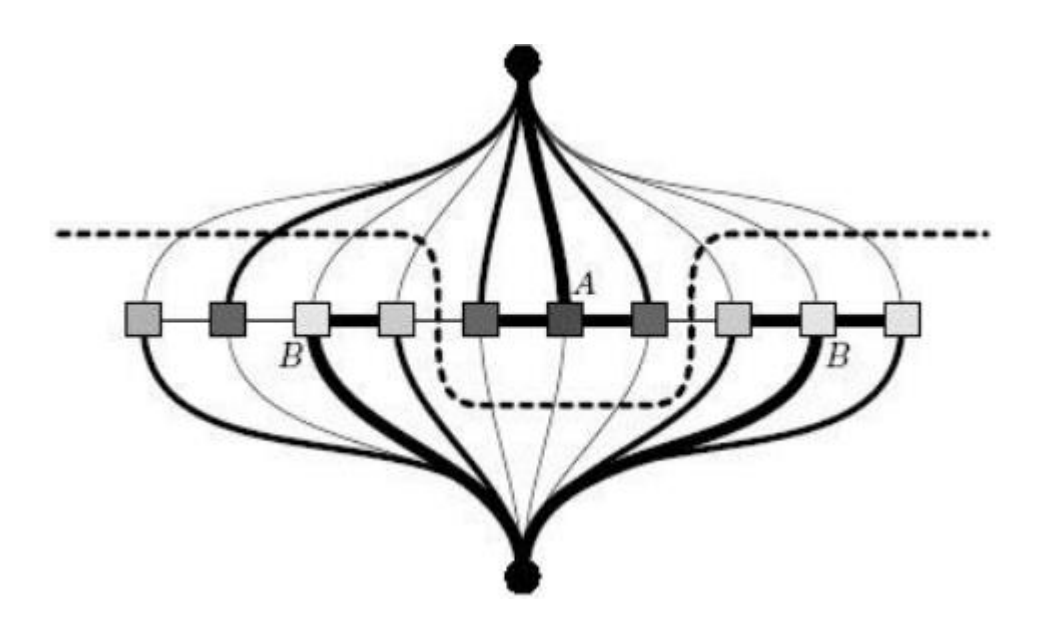

Rasm. 2.4.5. Bir-o"lchovli raster uchun grafik ustida bir qism tomonidan tanlang. Manba va drenaj yuqorida va pastda, mos ravishda, piksel yuqori joylashgan -va o"rtada,qovurg"alar qalinligi og"irligiga mos keladi. Vertices o"rtasida tomonlarining og"irliklar o"z ranglarning piksel o"xshashligiga mos keladi. Ko"p og"irlik (rasmda maksimal qalinligi) yozilmaydi (B harfi bilan belgilangan) majmui B dan vertices oqimi, bog"lovchi (A harfi bilan belgilangan) majmui A vertices uchun manbasini ulash qirralarning, va qirralarning. Aytganday silsilasini A va (sharpa ko"rsatilgan) B. minimal kesma bilan piksel rang o"xshashlik uch rang mos keladigan og"irliklar yuklangan terminal va piksel cho"qqilarini bog"lovchi kesilgan tomonlarining jami og"irligi (qalinligi) minimallashtirilishi shunchalik o"tib keladi.

Har uch qo"shni uchlari (qo"shni 8-Ulangan piksel markazida joylashgan, ya'ni vertices) bilan bog'liq. SHunday qilib, qovurg'a qo'shni piksel markazlarini ulash olish. Biz har bir chekka og'irligi yuklansin (10.1) qaerda L - qovurg"a geometriya uzunligi, C1 va C2 - bir chetiga tomonidan bog'langan uchlari ranglari, λ va σ - ba'zi (ijobiy) parametrlarini Ta'kidlash joizki, uch rang orasidagi kichik, katta farq bu vazndir.

Grafik ikki vertices qo'shish, manba va drenaj (a tarmog'i deb ataladi, bu uchlari bilan chizma), deyiladi. Bu omillar nazyvatterminalnymi bor. Boshqa

omillar pixel deyiladi. Grafik, har bir uchidan bilan qovurg"a drenaj va manbasini ulang. Majmui A vertices va B dan to"siqoqimning burchaklar bog"lovchi romlariga manbasini ulash qirralarning, biz abadiy bir vazn bermasmiz.

(A histogramı sifatida yoki K-vositasida olingan klaster majmui kabi) A ranglar vertices taqsimlash ko"rib chiqaylik. Vertices guruhi barcha piksel uchun manba ularni bog'lab chetini tayinlash, A emas, vazn rang taqsimlash bilan o'z rangi, izchillik mutanosib. Misol uchun, mustahkamlik taqsimlash uchun histogram bir kuch mos savatga mos keladi. SHunday qilib, chekka og'irligi katta bo"ladi, A. Takrorlash parez piksel B va qirralarning bog"lovchi burchaklar o"rnatish uchun bu tartibi rang vertices ustiga ko"proq "o"xshash" rang. Natijada, bizning kengaytirilgan grafit barcha qirralarning (shakl. 10,5) og'irliklari beriladi.

Biz ikki alohida guruhlar ichiga uning barcha uchlari bizning graph kesilgan manbai va sohaga va manbai bo"lishi kerak manbai juda ko"p, va fond, mos ravishda, kanalizatsiyasi, bir poda. Biz turli fotoalbomlarda burchaklar bog"lovchi qirralarning atayman, kesilgan. kesma ham kesilgan sirt, barcha qirralari kesishgan va kanalizatsiyasi dan manbai ajratib deb tushunilishi mumkin. Original image segmentatsiyasi Har qanday kesilgan silsilasini quyidagicha: Biz (bir-biridan manbadan) manba majmui chiqolmay vertices, ob"ekt piksel mos deb faraz va (bir-biridan oqimning boshlab) aktsiyadorlik to'plamda chiqolmay qolgan fon piksel to'g'ri keladi.

Chiqib ketish og'irligi hamma kesilgan tomonlarining og'irliklari yig'indisi hisoblanadi. Minimal kesilgan minimal vazni bilan kesilgan, deyiladi. Eslatma hamma bo"limlar 2P, qaerda P - piksel soni (bir uch manbai yoki fond to"plamda ham bo"lishi mumkin, deb har bir piksel). Lekin u erda polinom vaqt R bir minimal kesik topish uchun chizma, (shuningdek, bir tarmog"ida maksimal oqim izlash algoritm sifatida ma"lum bo"lgan) bir minimal kesik

topish algoritmi, va grafikalar uchun amalda, bu bobda tasvirlangan biriga o"xshash, u kelgan chiziq buyicha ishlaydi P vaqti. Bu keng, zamonaviy hisoblash diskret matematika algoritm ishlatiladi ko"p darsliklar (ma"ruza oxirida, nihoyat. Qarang) topish mumkin.

Nima bizga ko"rsatilgan ustun topilgan minimal qismini beradi? Minimal kesma bo"lib o"tadi, shunda (shakl 10.5.):

• A Pixels ob"ekt piksel B bir qancha tayinlangan qilinadi - orqa. Bu mos terminali mos piksel burchaklar bog"lovchi tomonlarining tarozi Infinity tomonidan kafolatlanadi.

• ob"ekt va fon o"rtasidagi chegara juda turli ranglar bilan piksel o"rtasida imkon qadar amalga oshiriladi. Bu omillar piksel (formula (10.1)) ulash qirralarning uchun tarozi tanlash tomonidan ta"minlanadi.

• majmui A piksel rangi o'xshash piksel, agar iloji bo'lsa, bir ob'ekt uchun tayinlangan va to"siq B piksel uchun rang o"xshash piksel - fonda. Bu mos terminali mos piksel burchaklar bog"lovchi tomonlarining tarozi tanlash tomonidan kafolatlanadi.

Oxirgi ikki ball bir-biriga zid bo"lishi mumkin. Misol uchun, vahiyning qismi rang naqsh (piksel B belgilangan) o"xshash bo"lishi mumkin, lekin piksel sozlash va shunday o"tkir chegarasi bilan ajratilgan emas atrofida bir perimetri bilan o'ralgan. Bunday hollarda, quyidagi tenglama bilan parametr  $\lambda$  (2.1) tanlash oxirgi ikki nuqta orasidagi muvozanatni haqoratlaydi.

Λ qiymatini oshirish, biz to"siq A (B) piksel rangi o"xshash piksel ahamiyatini oshirish, biz fon o"rtasidagi chegara ahamiyatini oshirish va ob"ekt, turli ranglar bilan piksel o"rtasida o"tadi, va kamaytirish, ob"ekt tayinlangan edi (fon ).

#### **XULOSA**

Ushbu bitiruv malakaviy ishning xar bir bo"limida o"ziga xos tasvirlarga ishlov berishning usullari va olingan natijalar keltirilgan. Xususan, ulardan tasvirlarga ishlov berishning muxim qismlari, xususiyatlari va kompyuter grafikasi bilan umumiy jihatlari haqida so"z yuritilgan. Bunda tasvir yorug"ligi bilan ob"ektning o"zaro bog"liqligini o"lchash usullari hamda 2*D* o"lchovli fazoda 3 *D* o"lchovli tasvirlarni ifodalash bayon etilgan. Ushbu ish natijasi sifatida quyidagilarni keltirish mumkin:

 tasvirlarga ishlov berishning muhim omillari bo"lgan rang xususiyatlari keltirilgan;

 yorug"lik nurlanishini barcha retseptorlariga bir xil ta"sir etish natijasida vujudga keluvchi axromatik rang haqida ma"lumot berilgan;

 tasvirdagi rangni sintez qilishning Grasman qonuni va rangni o"lchashni amalga oshiruvchi kolorimetrik tizimlar tahlil etilgan;

 raqamli tasvirni ifodalovchi fazo va uning elementlari hamda o"lchamlari keltirilgan;

Tasvirni tashkil etuvchi elementlari, ularni 2*D* o"lchovli fazoda hosil qiluvchi to"rlar hamda ishlov beruvchi niqoblar turi taqdim etilgan.

Xulosa qilib aytganda bitiruv malakaviy ishida ko"tarilgan masalalar jamiyatimizda uchraydigan barcha tasvirlar bilan ishlash jarayonlarida tasvirlarning tanib olishda qo"laniladigan usulning eng samaralidan biri ekanligi aytishim mumkin.

#### **FOYDALANILGAN ADABIYOTLAR:**

- 1. Мирзиѐев Ш.М. Миллий тараққиѐт йўлимизни қатъият билан давом эттириб, янги босқичга кўтарамиз /. – Тошкент : Ўзбекистон, 2017. - 592 б.
- 2. Мирзиѐев Ш.М. Илм-фан ютуқлари тараққиѐтнинг муҳим омили : // Халқ сўзи. – 2016. – 31 дек. – Б.1. 2017.
- 3. Мирзиѐев Ш.М. Танқидий таҳлил, қатъий тартиб-интизом ва шахсий жавобгарлик – ҳар бир раҳбар фаолиятининг кундалик қоидаси бўлиши керак. Ишонч. – 2017. – 17 янв.
- 4. Агостон Ж. «Теория цвета и еѐ применение в дизайне» М.«Мир» 1982 г.- 184 c.
- 5. Амер Л. Машиная графика на языка С. В 4-х кн. Пер. с англ. М.: Сол. Систем, 1992.
- 6. Бейтс Р., Мак-Доннелл М. Восстановление и реконструкция изображений. – М.: Мир, 1989.
- 7. Берлянт А.М. Картография: Учебник для вузов. М.: Аспект Пресс,  $2001 - 336$  c.
- 8. Блейхут Р. Быстрые алгоритмы цифровой обработки сигналов. М.: Мир, 1989.
- 9. Борковский А.Б. Англо русский словар по программирования и информатике (с толкованиями). – М.: Рус. Яз., 1989. – 335 с.
- 10. Быкова Р.Е. Цифровое преобразование изображений: учебное пособие для вузов / М.: 2003г., 228 с.
- 11. Велтмандер П.В. Машинаная графика: Учеб. Посмобие в 3 х кн. Новосбирск: Новосибирский гос. ун – т. 1997.
- 12. Вернер А.В. и др. Геометрия. Ч. I. Учебное пособие. СПб.: Специалная литература, 1997. – 352 с.
- 13. Воеводин В.В. Линейная алгебра. М.: Наука, 1980. 400 с.
- 14. Воеводин В.В. и др. Матрицы и вычисления. М.: Наука, 1984. 318с.
- 15. Гантмахер Ф.Р. Теория матриц. М.: Наука, 1988. 548 с.
- 16. Гонсалес Р. И др [Цифровая обработка изображений / Гонсалес Р, Вудс](http://narod.ru/disk/5338495000/Gonsales%2CVuds_Cifrovaja%20obrabotka%20izobrajenij.djvu.html)  Р. – [М.: Техносфера, 2005, 1070 с.](http://narod.ru/disk/5338495000/Gonsales%2CVuds_Cifrovaja%20obrabotka%20izobrajenij.djvu.html)
- 17. Даджион Д. и др. Цифровая обработка многомерных сигналов. М.: Мир, 1988, 488с.
- 18. Зубарев Ю.Б. и др. Цифровая обработка телевизионных и компютерных изображений. – М.: МЦНиТИ, 1997, 216 с.
- 19. Иванов А.П. и др. Трехмерная компютерная графика. М.: Радио и связ, 1995. – 224 с.
- 20. Климов А.С. Форматы графических файлов.– К.: НИПФ "ДиаСофт Лтд.", 1995.
- 21. Кунт Д. Искусство программирования. В 3 х томах. М.: издателский дом «Вилямс», 2001.
- 22. Корн Г. и др. Справочник по математике (для научных работников и инженеров). – М.: Наука, 1978.-832с.
- 23. Красилников Н.Н. Цифровая обработка изображений / Красилников Н.Н. 2002.
- 24. Кривошеев М.И. Цветовые измерения. М.: Энергоатомиздат, 1990. 240 с.
- 25. Кухлинг Х. Справочник по физике. М.: Мир, 1983. 520 с.
- 26. Ландсберг Г.С. Оптика. М.: Наука, 1976. 928 с.
- 27. Луизов А.В. Цвет и свет. Л.: Энергоатомиздат, 1989. 256 с.
- 28. Майкл Ласло Вычислителная геометрия и компютерная графика на С++: Пер. с англ. – М.: Бином, 1997. – 304 с.
- 29. Никулин Е.А. Компютерная геометрия и алгоритмы машинной графики. Санкт – Петербург «БХВ - Петербург». 2003. – 280 с.
- 30. Ту Р. , Гонсалес Р. Принципы распознавания изображений. М.: Мир, 1997г, 350 с.
- 31. Шашлов Б. А. «Цвет и цветовоспроизведение» М. «Книга» 1986 г.
- 32. Шенен П. и др. Математика и САПР. В 2 х кн. Кн. 1. Пер. с франц. М.: Мир, 1988. – 2004 с.
- 33. Яншин В.В. Анализ и обработка изображений: принципы и алгоритмы. – М.: Машиностроение, 1995, с. 111.
- 34. Ярославский Л.П. Введение в цифровую обработку изображений. М.: Советское радио, 1979, 312 с.
- 35. Ярославский Л.П. Цифровая обработка сигналов в оптике и голографии: Введение в цифровую оптику. – М.: Радио и связ, 1987.
- 36. Ahmad M.O. A Fast algorithm for two dimensional median filtering./ IEEE Trans. Circuits Syst., CAS – 34 (11), 1364-1374. 1987.
- 37. Alford R.C. How Scanners Work./ Byte, June, 347 350. 1992.
- 38. Floyd R.W. An Adaptive Algorithm for Spatial Gray Scale. Society for Information Display 1975 Symposium Digest of Technical Papers, 36 – 37.
- **39.** Randy Crane. A simplified approach to image processing. Classical and modern techniques in c. Prentice Hall PTR. Upper Saddle River. New Jersey 07458. 1997.

### ILOVA

unit Unit1;

### interface

### uses

 Windows, Messages, SysUtils, Variants, Classes, Graphics, Controls, Forms, Dialogs, ExtCtrls, ExtDlgs, Menus, StdCtrls, Spin, ComCtrls;

type

 $TForm1 = class(TForm)$  MainMenu1: TMainMenu; Fayl1: TMenuItem; GorKon1: TMenuItem; VerKon1: TMenuItem; Usullar1: TMenuItem; GorKon2: TMenuItem; Verkon2: TMenuItem; OpenPictureDialog1: TOpenPictureDialog; SavePictureDialog1: TSavePictureDialog; Image1: TImage; Image2: TImage; SpinEdit1: TSpinEdit; MaskaUsuli1: TMenuItem; RobertsUsuli1: TMenuItem; SobelUsuli1: TMenuItem; UollisUsuli1: TMenuItem; N4541: TMenuItem; Dasturdanchiqish1: TMenuItem: CheckBox1: TCheckBox; CheckBox2: TCheckBox; yar1: TMenuItem; PoliTon1: TMenuItem; Button1: TButton; Button2: TButton; Button3: TButton; Image3: TImage; SkeletOlish1: TMenuItem; Faylgayozish1: TMenuItem; SpinEdit2: TSpinEdit; Button4: TButton; Button5: TButton; Image4: TImage;

 Masshtablash1: TMenuItem; Masshtablash11: TMenuItem; Masshtablsh21: TMenuItem; Sifatinioshirish1: TMenuItem; Yarkost1: TMenuItem; iniqlashtirish1: TMenuItem; N5x5ni3x3gaotkazish1: TMenuItem; Label1: TLabel; Button6: TButton; SpinEdit3: TSpinEdit; Label2: TLabel; Button8: TButton; Chizqli1: TMenuItem; SpinEdit4: TSpinEdit; Button7: TButton; Button9: TButton; PoliTon21: TMenuItem; Label3: TLabel; Normallashtirish1: TMenuItem; Button10: TButton; SpinEdit5: TSpinEdit; Segmentasiya1: TMenuItem; Label4: TLabel; Label5: TLabel; Label6: TLabel; Label7: TLabel: Label8: TLabel; SpinEdit6: TSpinEdit; SpinEdit7: TSpinEdit; SpinEdit8: TSpinEdit; Belgilarnishakllantirish1: TMenuItem; Masofa11: TMenuItem; Aylana1: TMenuItem; Maydanuqtalarniyuqotish1: TMenuItem; Nuqtanitopish1: TMenuItem; Masofa21: TMenuItem; Masofa31: TMenuItem; asvirniburish1: TMenuItem; Histogramma1: TMenuItem; PopupMenu1: TPopupMenu; Nuqta11: TMenuItem; Aylana2: TMenuItem; Aylana3: TMenuItem; eriranginiajratish1: TMenuItem;

 eshiklarnitoldirish1: TMenuItem; Label9: TLabel; NuqtaniMaxMin1: TMenuItem; AylanaMarkaz1: TMenuItem; Memo1: TMemo; procedure GorKon1Click(Sender: TObject); procedure GorKon2Click(Sender: TObject); procedure Verkon2Click(Sender: TObject); procedure MaskaUsuli1Click(Sender: TObject); procedure RobertsUsuli1Click(Sender: TObject); procedure SobelUsuli1Click(Sender: TObject); procedure UollisUsuli1Click(Sender: TObject); procedure VerKon1Click(Sender: TObject); procedure Dasturdanchiqish1Click(Sender: TObject); procedure CheckBox1Click(Sender: TObject); procedure CheckBox2Click(Sender: TObject); procedure PoliTon1Click(Sender: TObject); procedure Button1Click(Sender: TObject); procedure Button2Click(Sender: TObject); procedure Button3Click(Sender: TObject); procedure N4541Click(Sender: TObject); procedure SkeletOlish1Click(Sender: TObject); procedure Faylgayozish1Click(Sender: TObject); procedure Masshtablash11Click(Sender: TObject); procedure Masshtablsh21Click(Sender: TObject); procedure Yarkost1Click(Sender: TObject); procedure iniqlashtirish1Click(Sender: TObject); procedure N5x5ni3x3gaotkazish1Click(Sender: TObject); procedure Button8Click(Sender: TObject); procedure Chizqli1Click(Sender: TObject); procedure Button9Click(Sender: TObject); procedure PoliTon21Click(Sender: TObject); procedure Normallashtirish1Click(Sender: TObject); procedure Segmentasiya1Click(Sender: TObject); procedure Image4MouseMove(Sender: TObject; Shift: TShiftState; X, Y: Integer); procedure Image3MouseMove(Sender: TObject; Shift: TShiftState; X, Y: Integer); procedure Masofa11Click(Sender: TObject); procedure Aylana1Click(Sender: TObject); procedure Nuqtanitopish1Click(Sender: TObject); procedure Masofa21Click(Sender: TObject); procedure Masofa31Click(Sender: TObject); procedure Histogramma1Click(Sender: TObject);

 procedure Nuqta11Click(Sender: TObject); procedure Image3MouseDown(Sender: TObject; Button: TMouseButton; Shift: TShiftState; X, Y: Integer); procedure Aylana3Click(Sender: TObject); procedure eriranginiajratish1Click(Sender: TObject); procedure eshiklarnitoldirish1Click(Sender: TObject); procedure NuqtaniMaxMin1Click(Sender: TObject); procedure AylanaMarkaz1Click(Sender: TObject); procedure asvirniburish1Click(Sender: TObject);

```
 private
  { Private declarations }
 public
  { Public declarations }
 end;
```

```
var
```
 Form1: TForm1; F: Text; X1,Y1,X2,Y2:integer; F1:TextFile;

implementation

 $\{$ \$R  $*$ .dfm $\}$ 

procedure TForm1.PoliTon1Click(Sender: TObject);

var

 r,g,b: byte; i,j,m,n,Urt,Urt1: integer;

begin

 Label3.Caption:='Kulrang'; Image2.Width:=Image1.Width; Image2.Height:=Image1.Height;

```
m:=Image2.Picture.Width;
 n:=Image2.Picture.Height;
```
for  $i:=0$  to m-1 do for  $i:=0$  to  $n-1$  do

begin

 R:=GetRvalue(Image2.Canvas.Pixels[i,j]); G:=GetRvalue(Image2.Canvas.Pixels[i,j]); B:=GetRvalue(Image2.Canvas.Pixels[i,j]);

Urt:= $(R+G+B)$  div 3;

Urt1:=Round(Urt);

Image2.Canvas.Pixels[i,j]:=RGB(Urt1,Urt1,Urt1);

end; end;

procedure TForm1.PoliTon21Click(Sender: TObject);

var r,g,b: byte; i,j,m,n,z: integer; Urt: real; begin Label3.Caption:='Kulrang'; Image3.Width:=Image1.Width; Image3.Height:=Image1.Height; m:=Image1.Picture.Width ; n:=Image1.Picture.Height; for  $i:=0$  to m-1 do for  $i:=0$  to  $n-1$  do begin R:=GetRvalue(Image1.Canvas.Pixels[i,j]); G:=GetRvalue(Image1.Canvas.Pixels[i,j]); B:=GetRvalue(Image1.Canvas.Pixels[i,j]); Urt:= $(0.3*R+0.59*G+0.11*B);$ Z:=Round(Urt);

Image3.Canvas.Pixels[i,j]:=RGB(z,z,z);

 end; end;

unit Unit1;

interface

uses

 Windows, Messages, SysUtils, Variants, Classes, Graphics, Controls, Forms, Dialogs, ExtCtrls, StdCtrls, ExtDlgs;

type

 $TForm1 = class(TForm)$  Button1: TButton; GroupBox2: TGroupBox; bvl1: TBevel; Button2: TButton; Button3: TButton; Button4: TButton; Button5: TButton; Button6: TButton; GroupBox3: TGroupBox; Image1: TImage; Image2: TImage; OpenPictureDialog1: TOpenPictureDialog; SavePictureDialog1: TSavePictureDialog; procedure Button1Click(Sender: TObject); procedure Button4Click(Sender: TObject); private { Private declarations } public { Public declarations } end; var Form1: TForm1; ImgMas : array of array of Byte; implementation  $\{$ \$R  $*$ .dfm} procedure GrayScale(var clip: tbitmap); var p0:pbytearray;

```
Gray,x,y: Integer;
begin
  SetLength(ImgMas,clip.Width,clip.Height);
  for y:=0 to clip.Height-1 do
  begin
   p0:=clip.scanline[y];
   for x:=0 to clip.Width-1 do
   begin
   Gray:=Round(p0[x*3]*0.3+p0[x*3+1]*0.59+p0[x*3+2]*0.11);
   p0[x*3]:=Gray;p0[x*3+1]:=Gray;p0[x*3+2]:=Gray; ImgMas[x,y]:=Gray;
   end;
  end;
  ShowMessage('sdf');
end;
procedure TForm1.Button1Click(Sender: TObject);
var
  BMP : TBitmap;
begin
  BMP:=TBitMap.Create;
  BMP.Assign(Image1.Picture.Bitmap);
  GrayScale(BMP);
  Image2.Picture.Assign(BMP);
  BMP.Free;
end;
procedure TForm1.Button4Click(Sender: TObject);
begin
if OpenPictureDialog1.Execute then
Image1.Picture.LoadFromFile(OpenPictureDialog1.FileName);
end;
```
end.